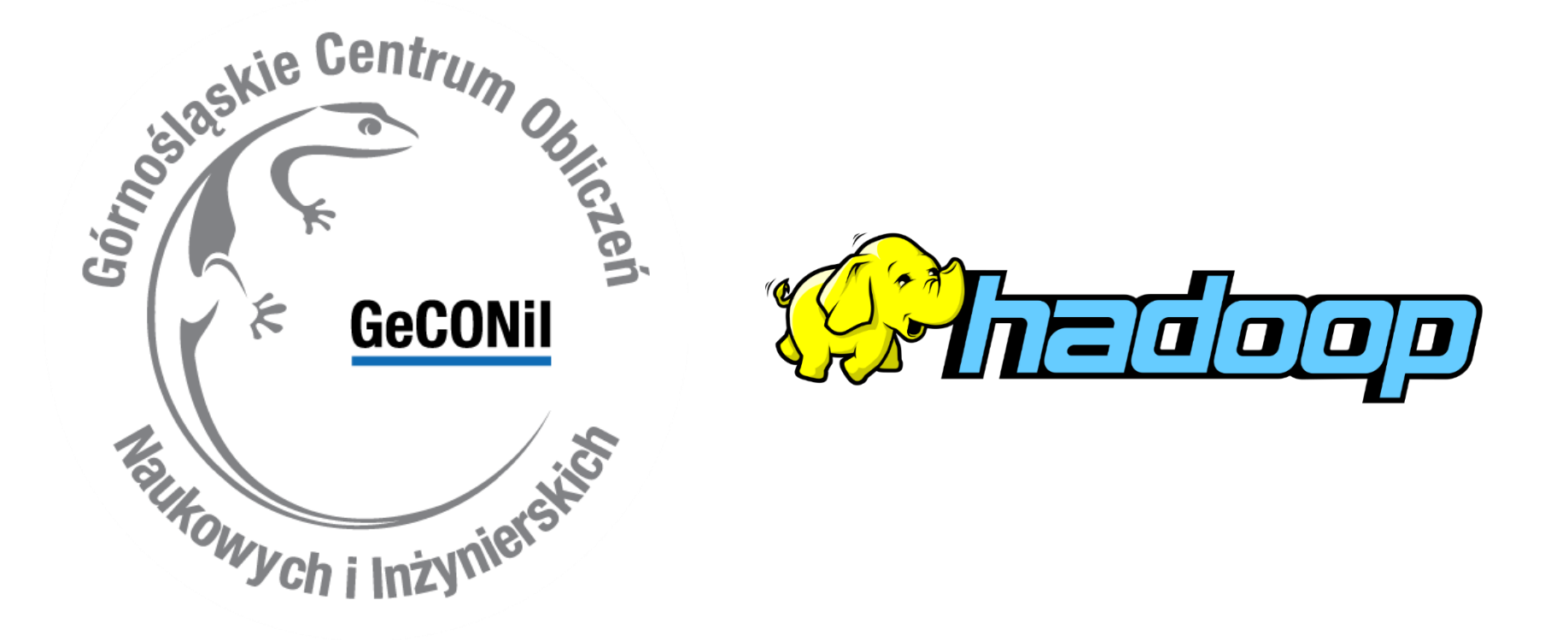

#### **Łukasz Król**

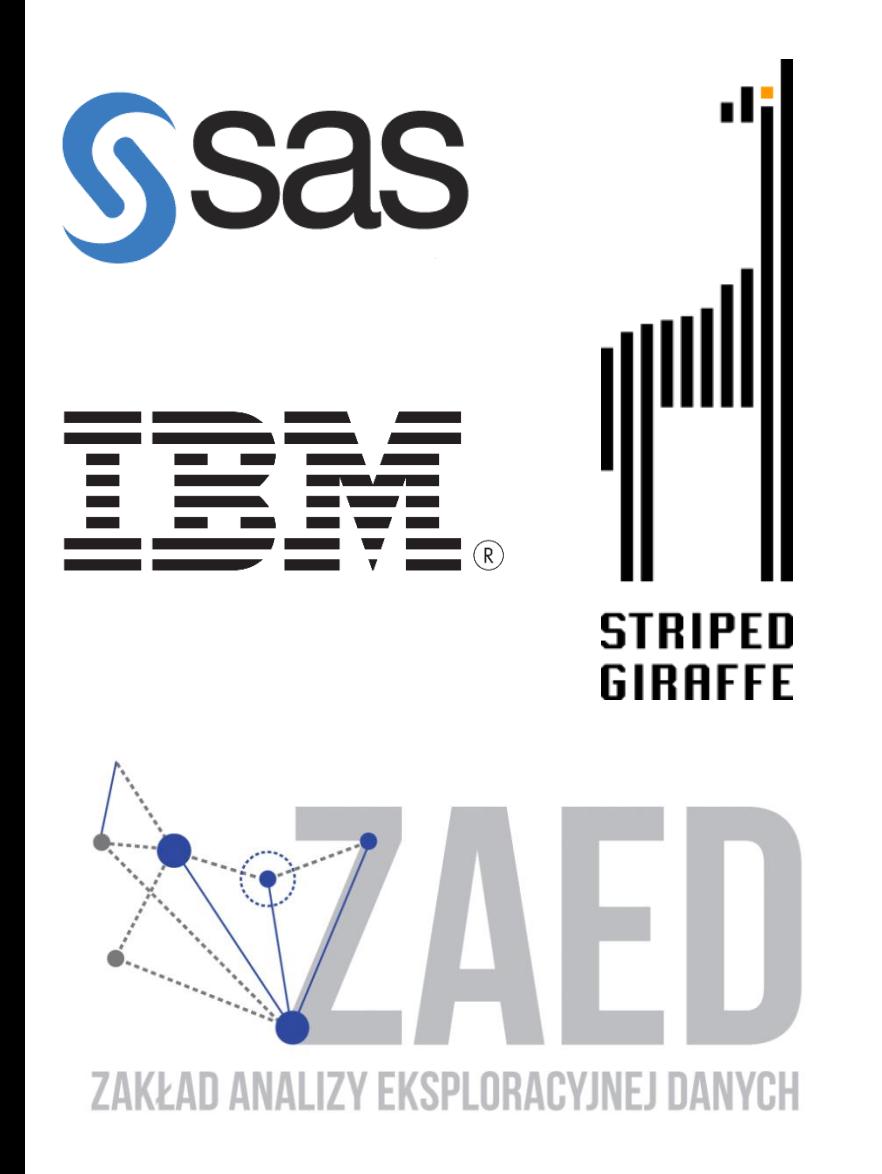

#### **obszar działalności:**

- hurtownie danych
- programowanie ETL
- Business Intelligence
- Big Data
- programowanie obliczeń rozproszonych
- uczenie maszynowe
- statystyka

#### **narzędzia:**

- SQL Server, Oracle
- Cloudera (Hadoop)
- SAS
- R, Scala, Java
- Akka
- Informatica PowerCenter
- **IBM Cognos**

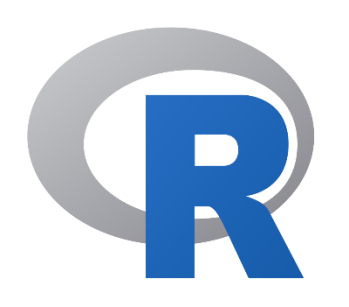

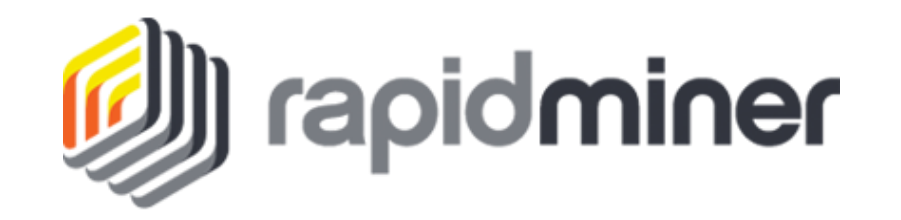

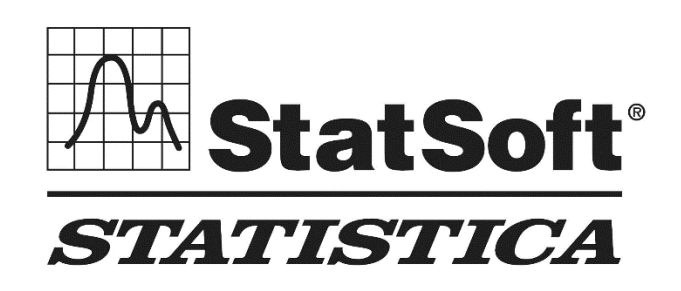

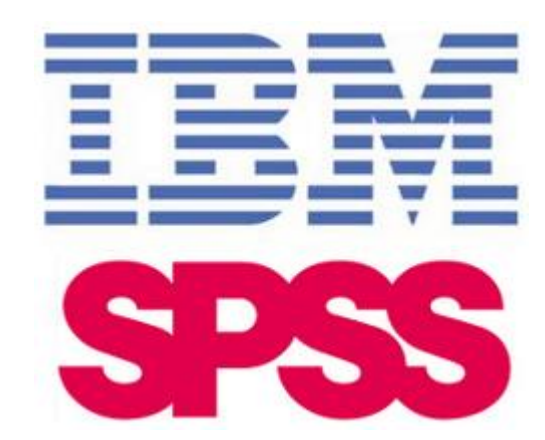

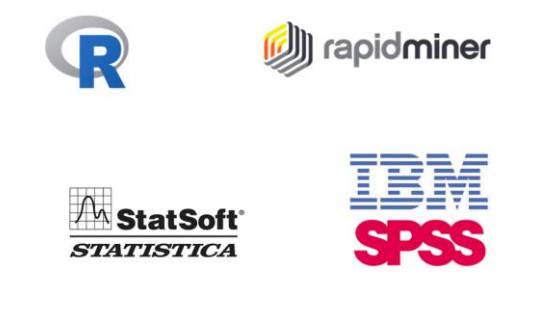

Cel: zaawansowana analiza danych od małych do średnich rozmiarów (do kilkuset, praktycznie kilkudziesięciu GB) na jednej maszynie.

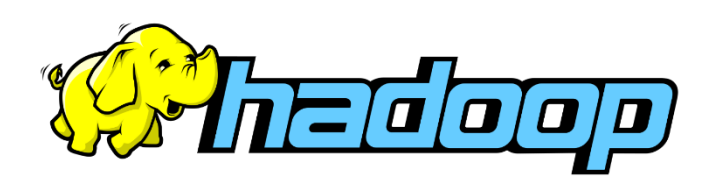

cel Hadoop 1.0: **jakakolwiek** analiza danych o rozmiarach rzędu kilkuset TB (problemy skali Google, Facebook).

techniczny cel Hadoop 2.0: rodzaj "systemu operacyjnego" dla klastra kilkunastu do kilkuset **tanich** maszyn pozwalającego na analizę off-linową (batch) jak i on-linową (datastream processing) różnorodnych danych.

### **Hadoop - mity**

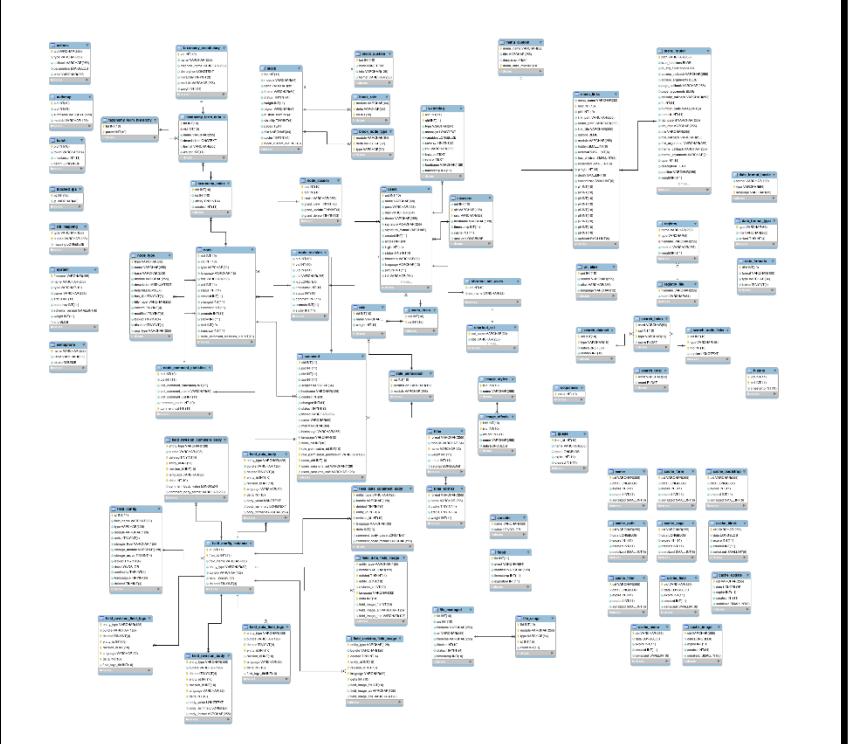

#### SQL (przeszłość): NoSQL (przyszłość):

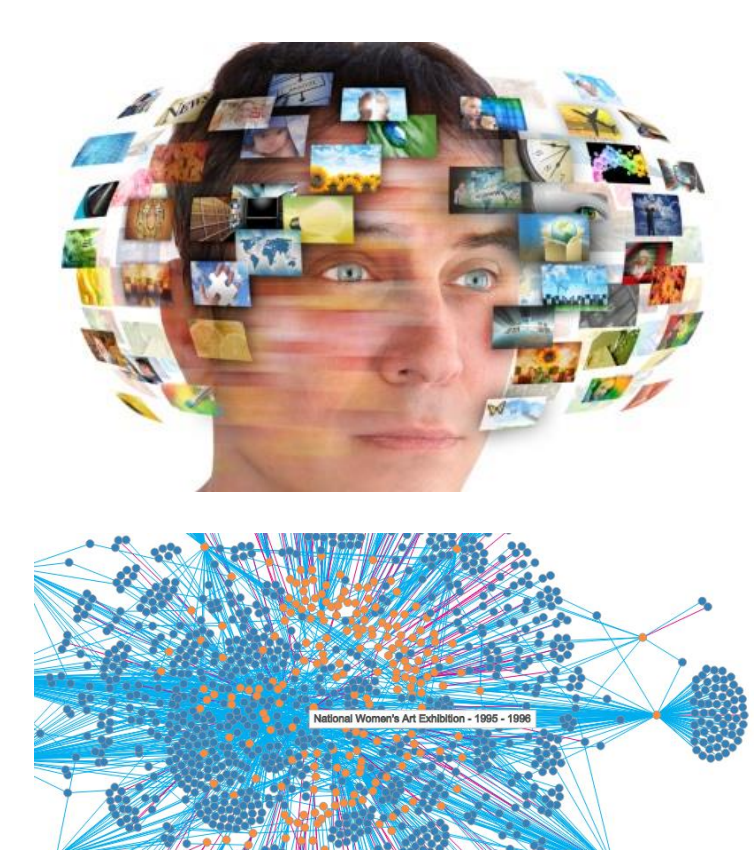

# **Hadoop - mity**

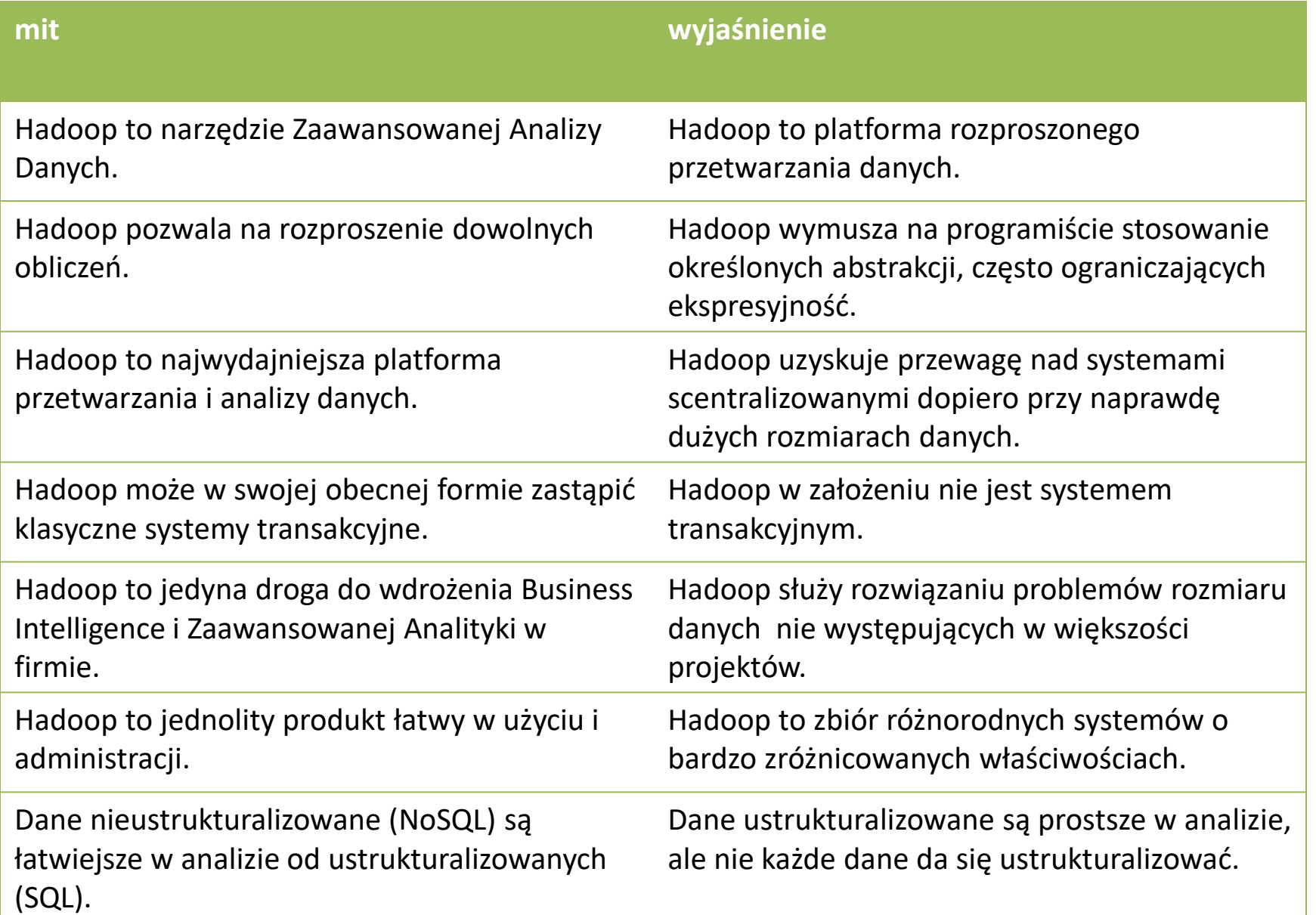

# **Hadoop a Hurtownia Danych**

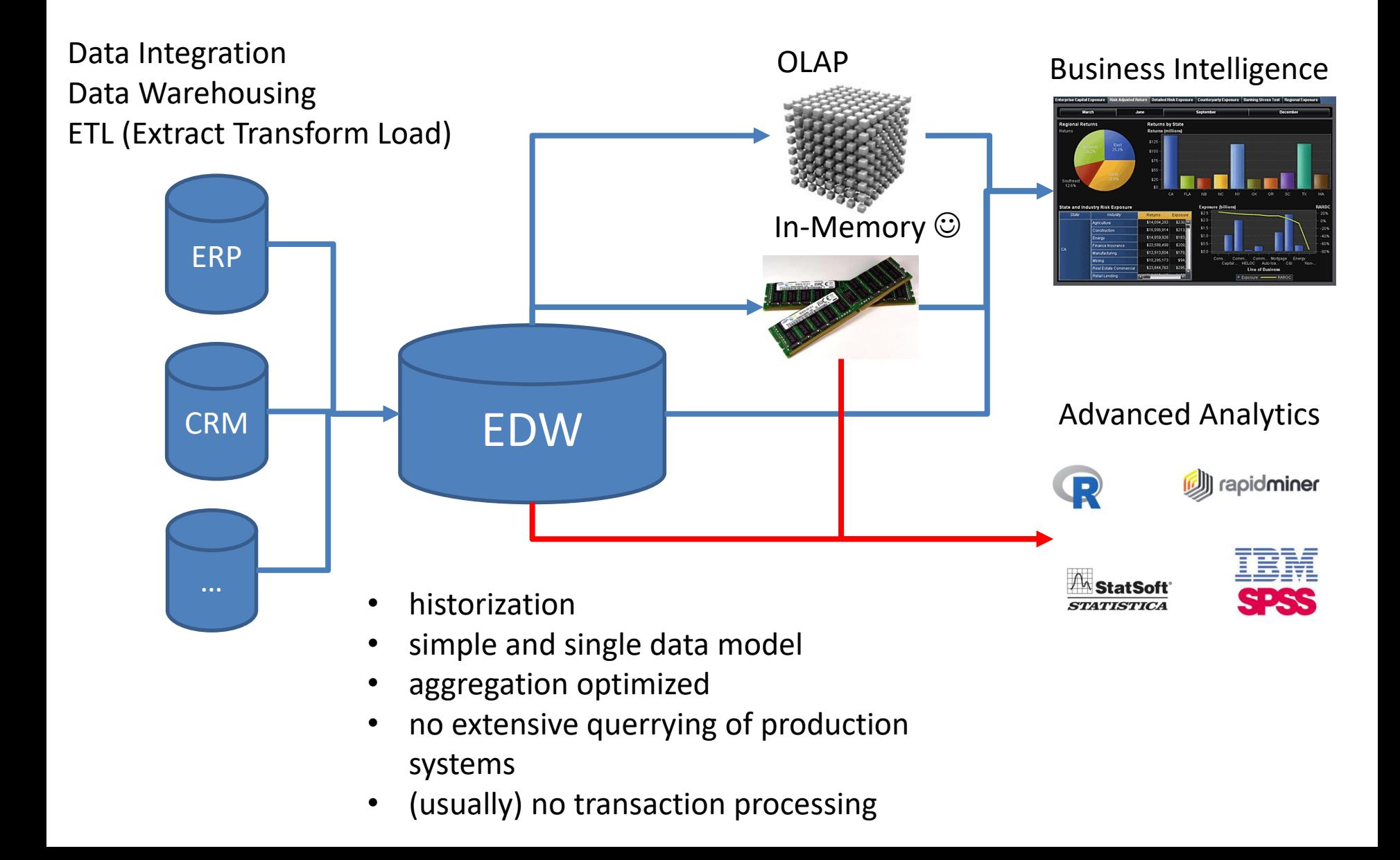

#### **Hadoop a Hurtownia Danych**

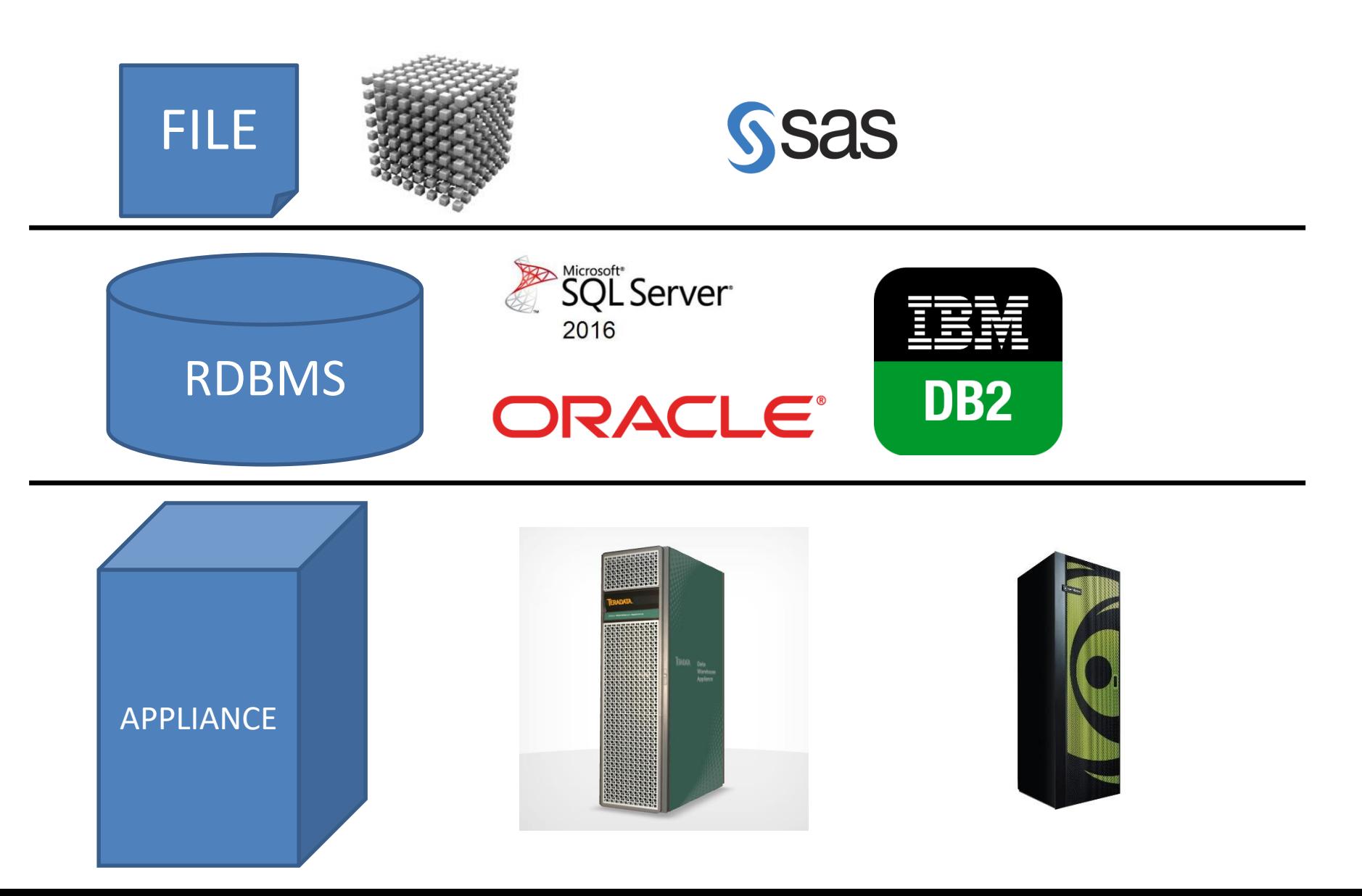

### **Hadoop a Big Data**

Big Data Triple V: Volume, Velocity, Variety

- Danych jest tak dużo, że trzeba je rozproszyć na wiele maszyn.
- Dane napływają tak szybko, że jedna maszyna nie poradzi sobie z ich przetworzeniem.
- Dane są tak różnorodne, że nie da się ich przechowywać w schemacie relacyjnym.

### **Hadoop a Big Data**

Źródła Big Data

- Social Media
- Internet of Things
- Duże zbiory danych biologicznych

#### **Hadoop vs EDW**

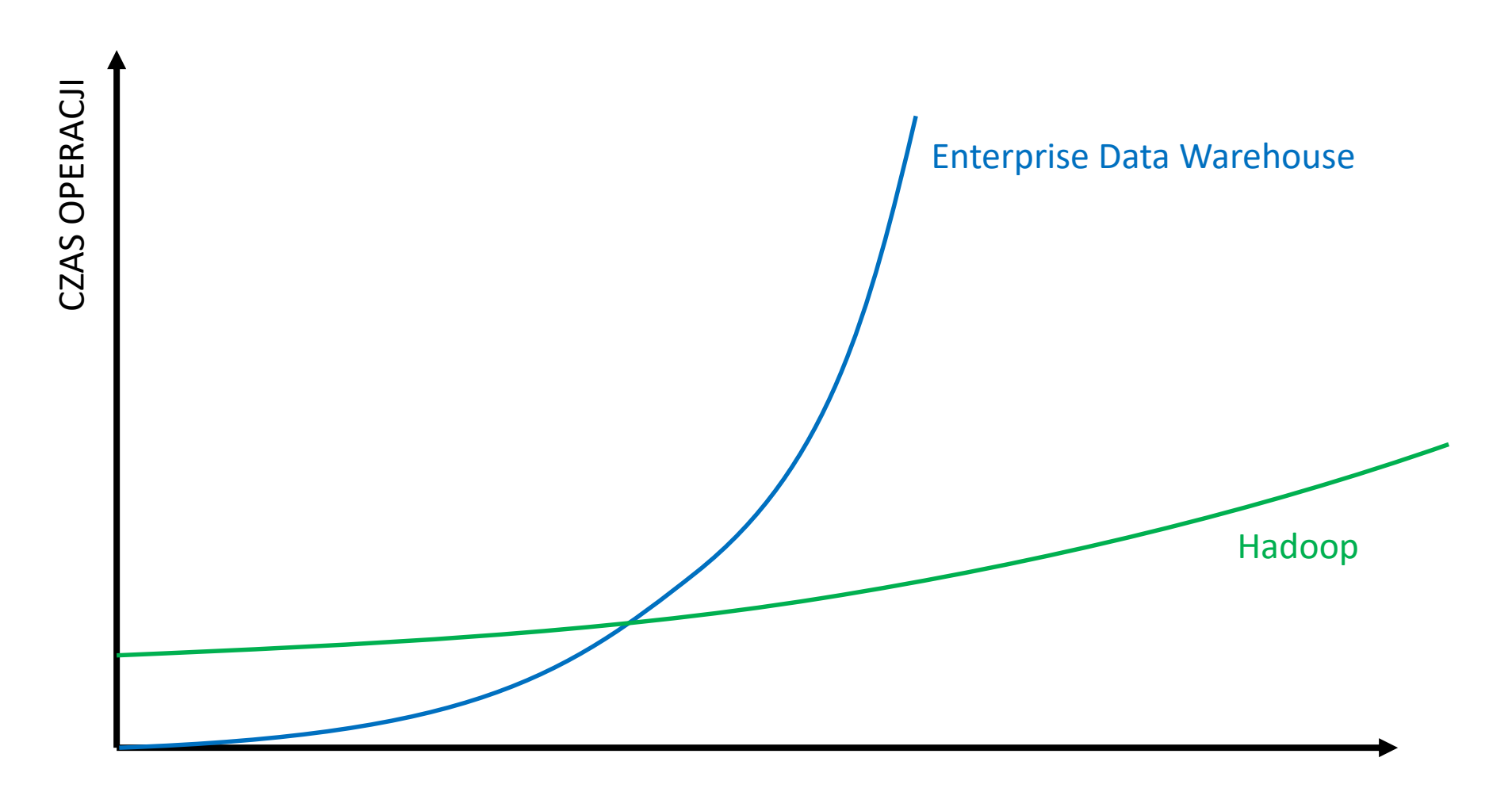

ROZMIAR DANYCH

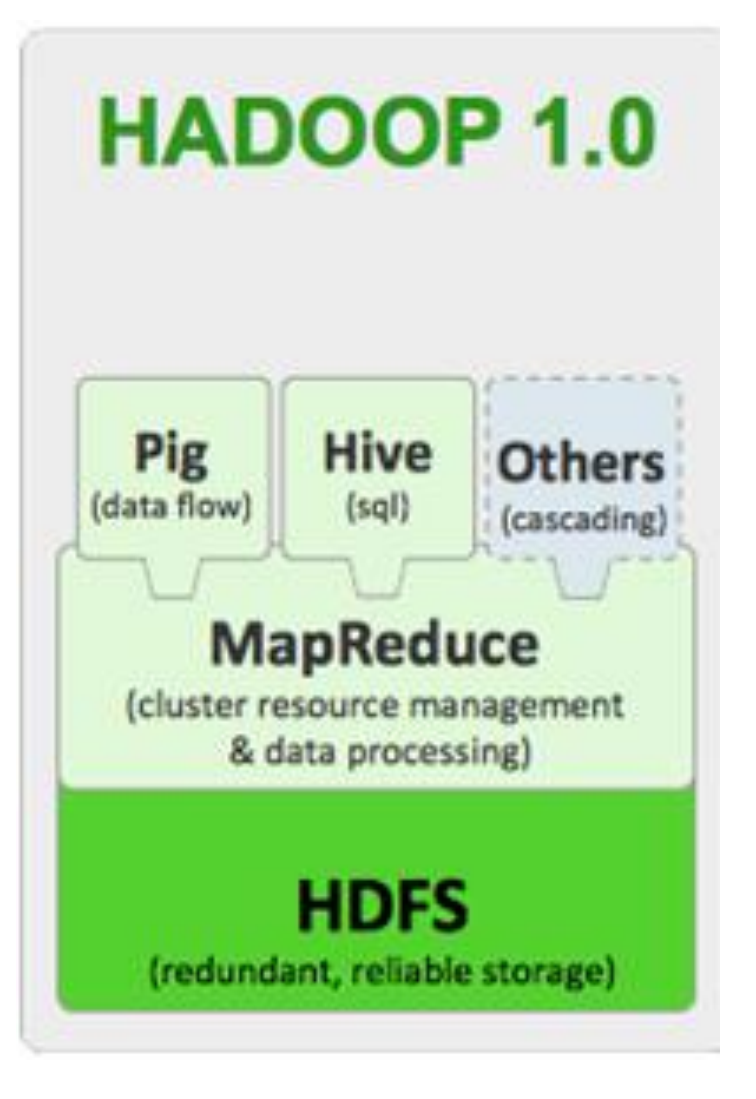

#### HDFS:

Rozproszony "system plików".

W rzeczywistości zestaw usług w Java (!) korzystających z lokalnych systemów plików węzłów klastra.

Domyślny rozmiar bloku to 64MB (!).

Zapewnia niezawodność przechowywania przez skopiowanie każdego bloku na domyślnie 3 różne węzły (3 razy więcej danych…).

Delikatnie scentralizowany.

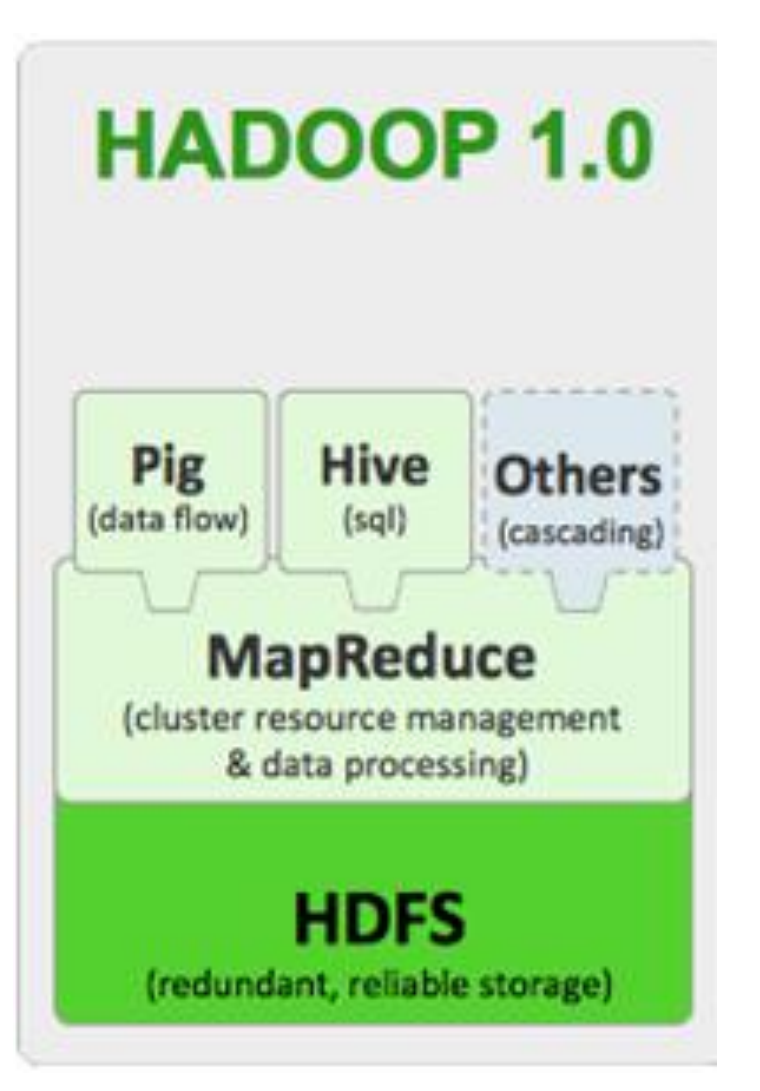

#### MapReduce:

Usługa (Java) wykonywania rozproszonych obliczeń.

Dane i wyniki pobierane i zapisywane z powrotem do HDFS.

Obliczenia definiowane poprzez skompilowanie klasy Java przeciążającej konkretny interfejs i rozesłanie pliku \*.jar.

Delikatnie scentralizowany.

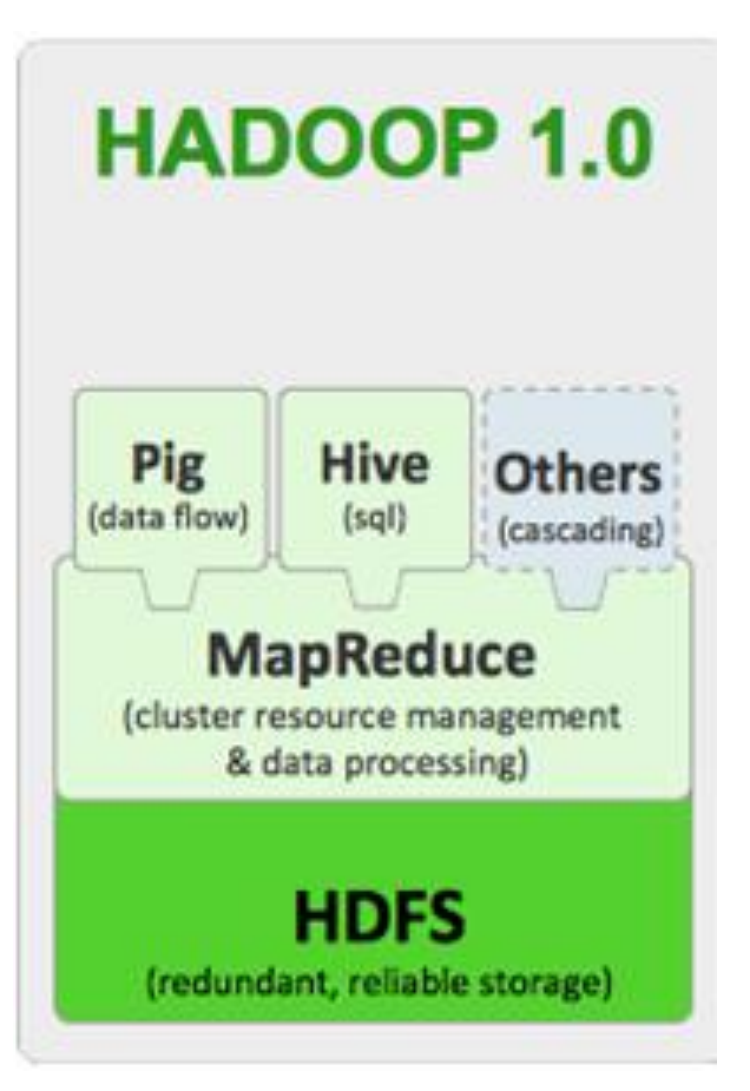

#### Pig Latin:

Język ułatwiający pisanie procesów przetwarzania danych. Pig Latin jest "kompilowany" do jarów wykonywalnych przez MapReduce.

Wypierany przez Sparka.

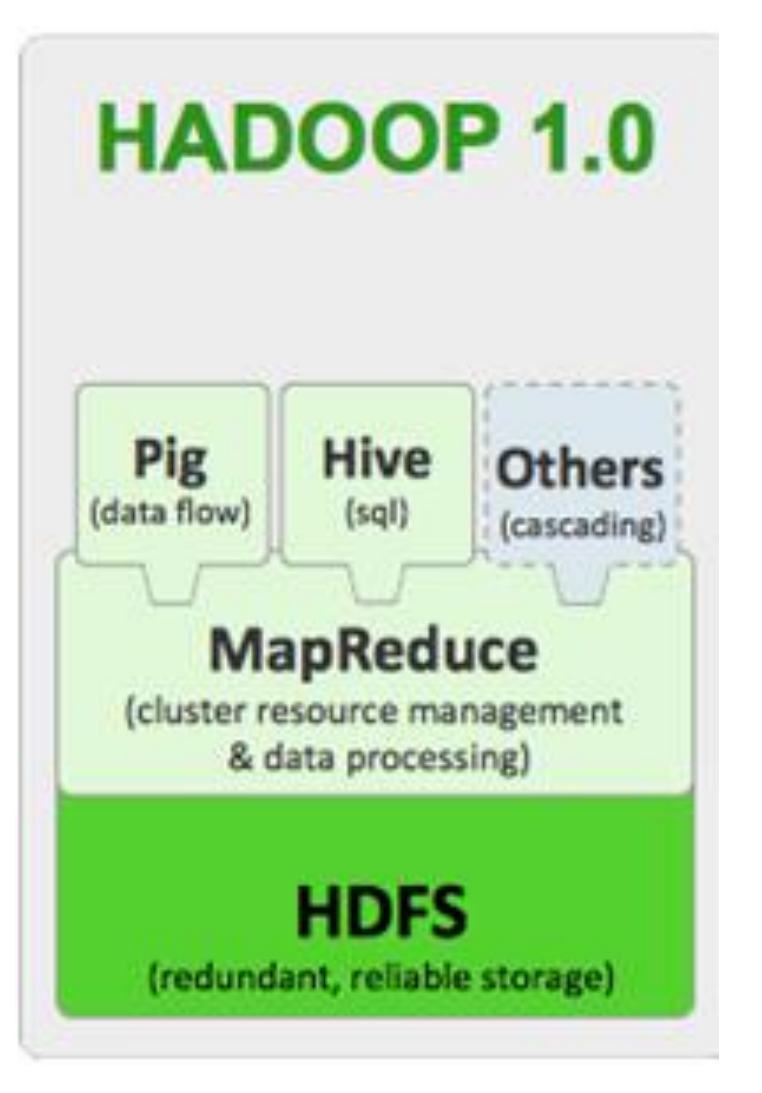

#### Hive:

Interfejs SQL do MapReduce.

Hive SQL jest "kompilowany" do jarów wykonywalnych przez MapReduce.

W praktyce oferuje funkcjonalność rozproszonej bazy danych – bez indeksów, transakcji i zaawansowanego zarządzania uprawnieniami.

W nowszych projektach wykorzystywany w oderwaniu od MapReduce (Tez).

#### **"podniesienie" środowiska**

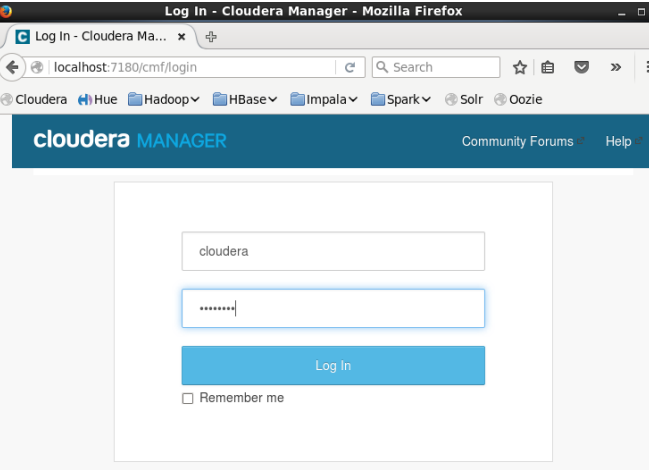

#### cloudera/cloudera

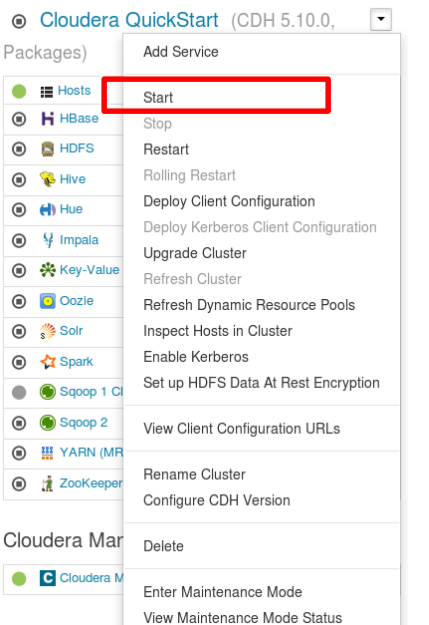

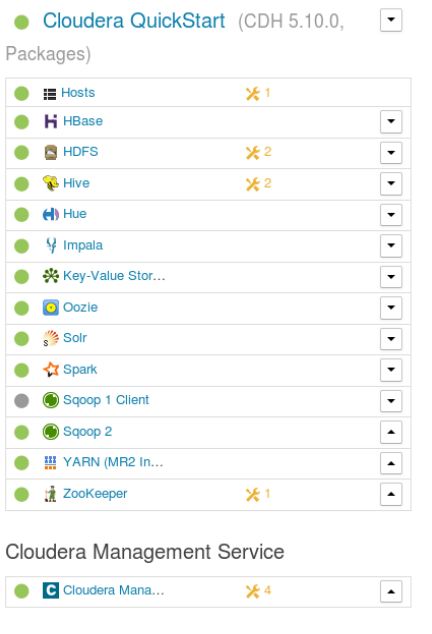

### **HDFS – ćwiczenie (1/3)**

#uruchomić terminal (np. gnome-terminal)

```
#sprawdzić aktualny folder lokalny
pwd
```
#wylistować zawartość lokalnego folderu ls –l

#przejść do folderu /home/cloudera/lab/00\_data cd lab/00\_data

#wygenerować trochę losowych danych cat /dev/random > garbage.txt

#### **HDFS – ćwiczenie (2/3)**

```
#wyświetlić pomoc hadoop fs
hadoop fs –help
```

```
#wylistować zawartość głównego folderu w HDFS
hadoop fs -Is /
```

```
#wylistować zawartość folderu /user/cloudera
hadoop fs –ls /user/cloudera
```

```
#przekopiować plik garbage.txt na HDFS
hadoop fs –copyFromLocal garbage.txt /user/cloudera
```

```
#wylistować zawartość /user/cloudera w trybie "human readable"
hadoop fs –ls –h /user/cloudera
```
# **HDFS – ćwiczenie (3/3)**

#obejrzeć zawartość HDFS za pomocą przeglądarkowego interfejsu: <http://quickstart.cloudera:50070/>

#obejrzeć zawartość HDFS za pomocą Hue [http://quickstart.cloudera:8888/](http://quickstart.cloudera:50070/)

#### **Hive – ćwiczenie (1/2)**

#uruchomić interpreter Hive SQL hive

#sprawdzić istniejące bazy danych show databases;

#podłączyć się do lab use lab;

#sprawdzić istniejące tabele show tables;

#wypisać na ekran zawartość departments select \* from departments;

### **Hive – ćwiczenie (2/2)**

#wypisać szczegółowe informacje na temat departments describe formatted departments;

```
#odczytać gdzie w HDFS znajduje się tabela
#...
```

```
#wyjść z interpretera Hive SQL
exit;
```
#wypisać zawartość tabeli za pomocą hadoop fs: hadoop fs –cat [sciezka z Hive]/part-m-00000

```
#w jaki sposób jest przechowywana "fizycznie" tabela?
```
Zadanie – policzyć liczbę wystąpień każdego słowa w pliku.

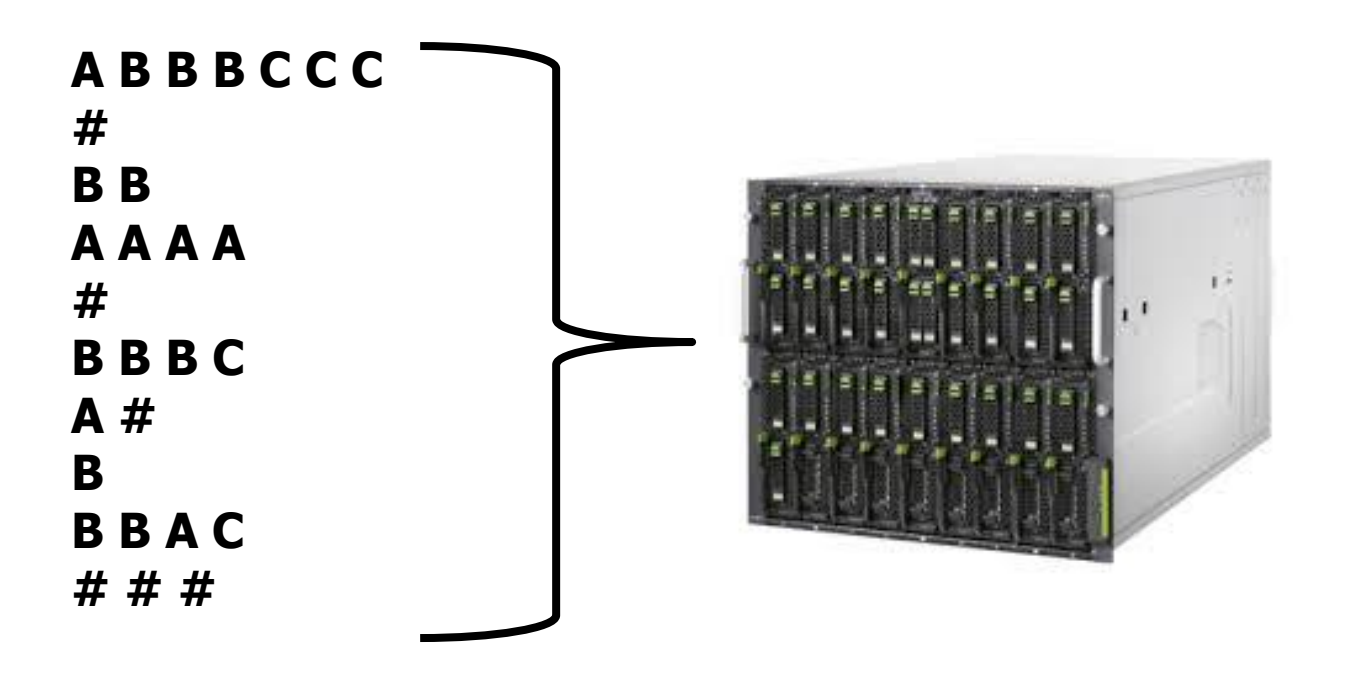

Model scentralizowany – można wykorzystać np. tablicę mieszającą i sekwencyjnie przeskanować plik. Problem – dane mogą nie mieścić się na dysku jednej maszyny.

Zadanie – policzyć liczbę wystąpień każdego słowa w pliku.

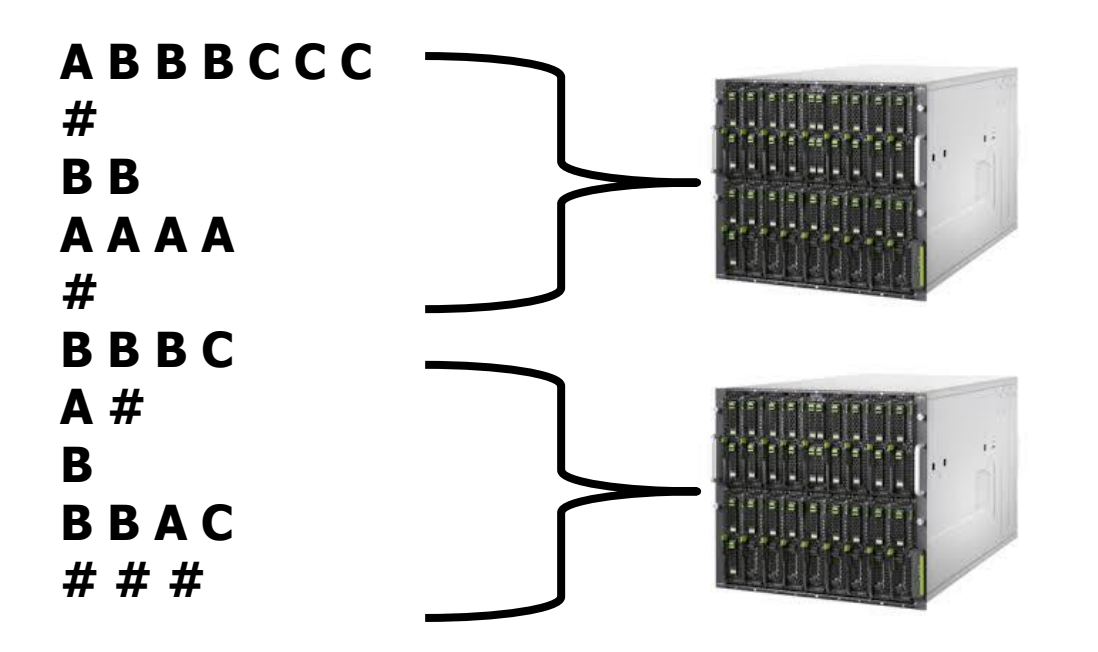

Model rozproszony – można wykonać obliczenia na części danych i scalić wyniki na jednej maszynie.

Na której maszynie (ip, hostname, użytkownik, hasło, protokół?!).

Programista nie musi znać tych informacji. Ponadto, maszyna wyznaczona do scalania może ulec awarii.

Potrzebny jest wyższy poziom abstrakcji przy definiowaniu obliczeń rozproszonych.

- 1. Operujemy na parach klucz-wartość (K,V).
- 2. Operacja Map definiuje przekształcenie (K1,V1) w (K2,V2).
- 3. Operacja Reduce przekształca 2 pary (K,V) w jedną, dla tych samych wartości klucza.
- 4. Dodatkowa operacja FlatMap to modyfikacja Map pozwalająca zwracać dla jednego wejściowego (K,V) od 0 do n, wyjściowych (K,V), zamiast dokładnie jednego.

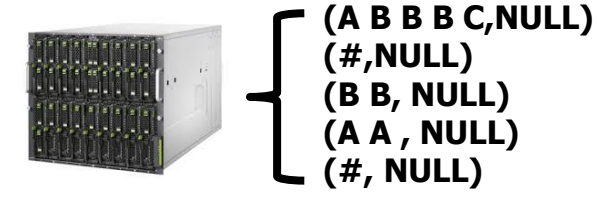

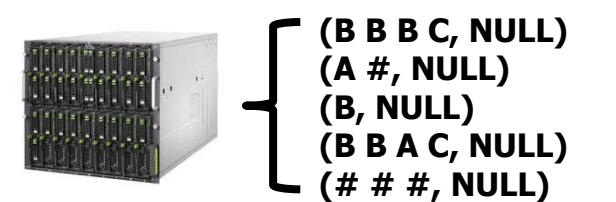

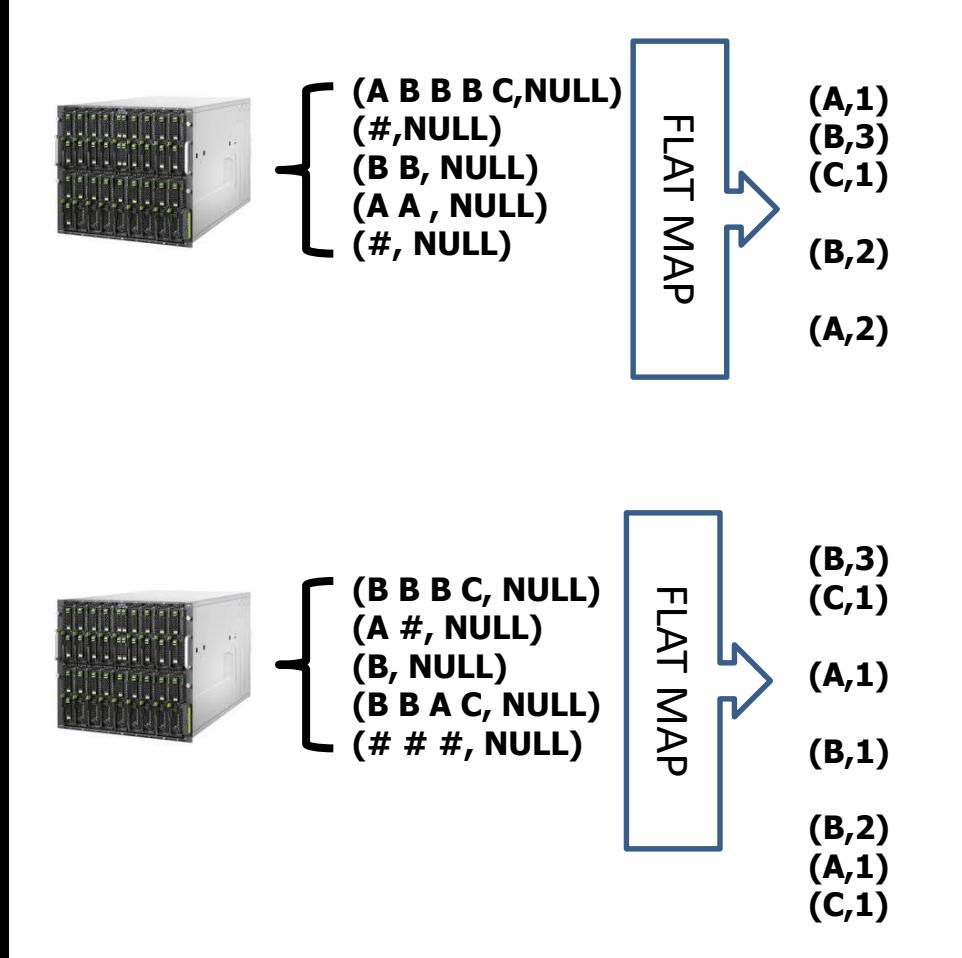

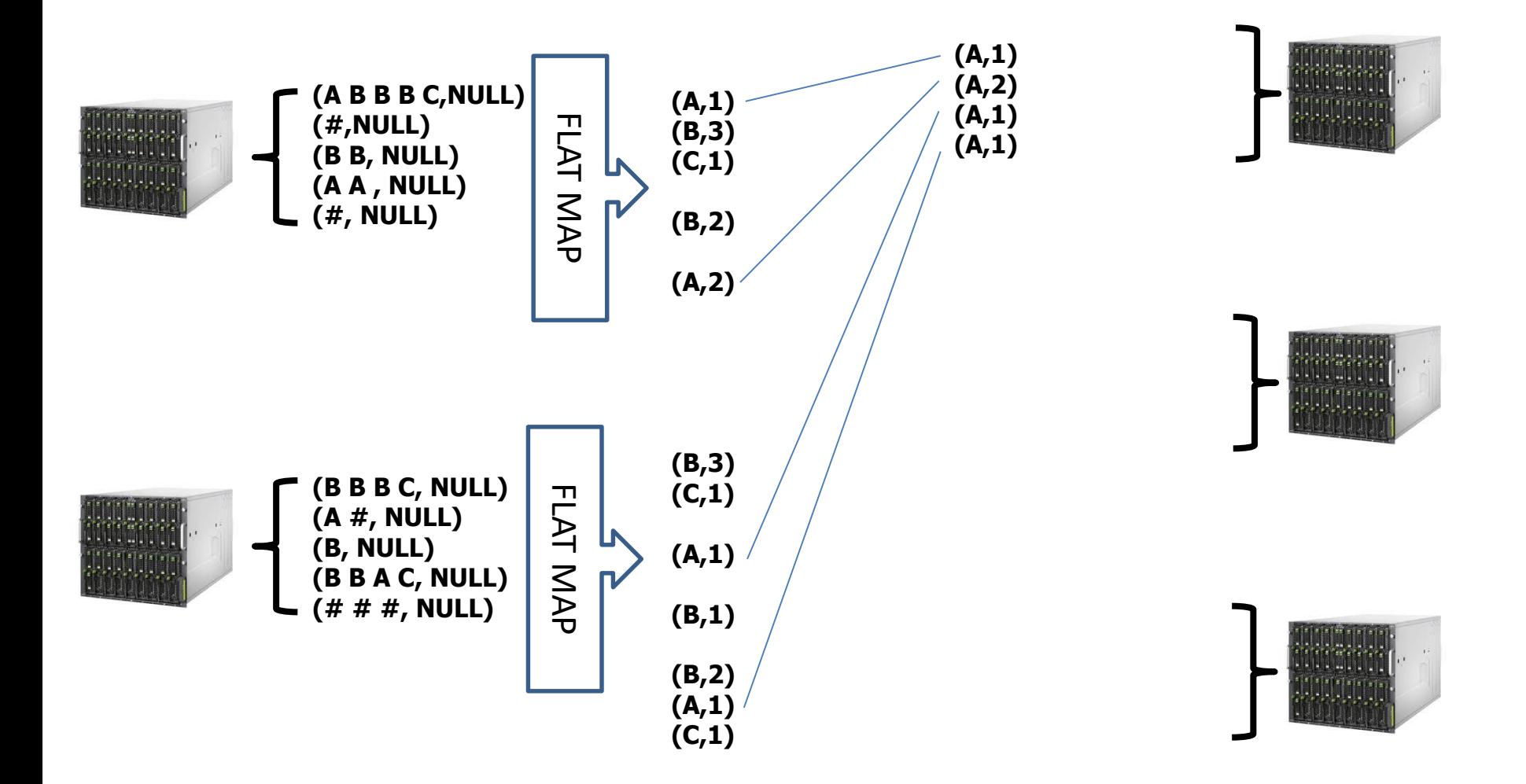

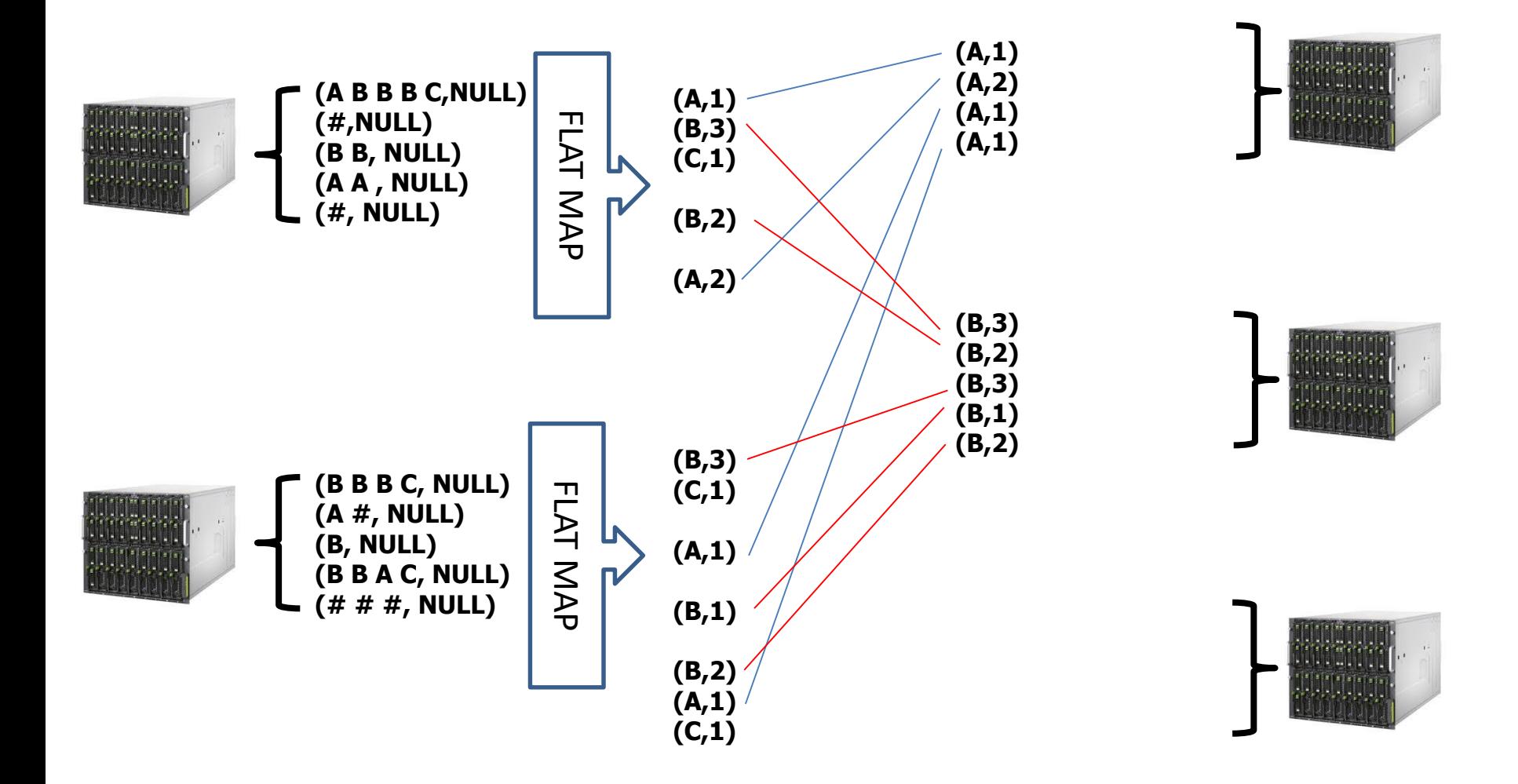

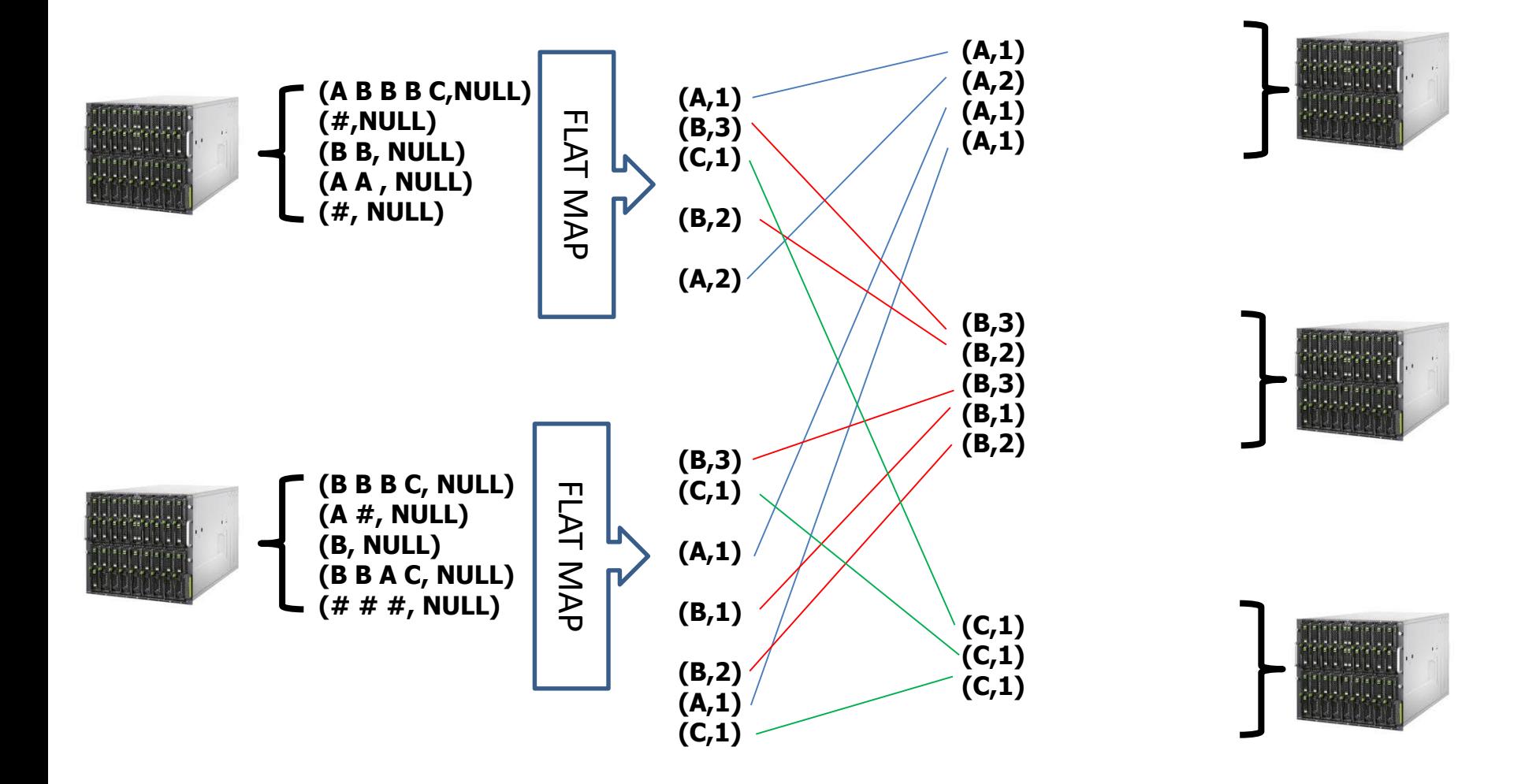

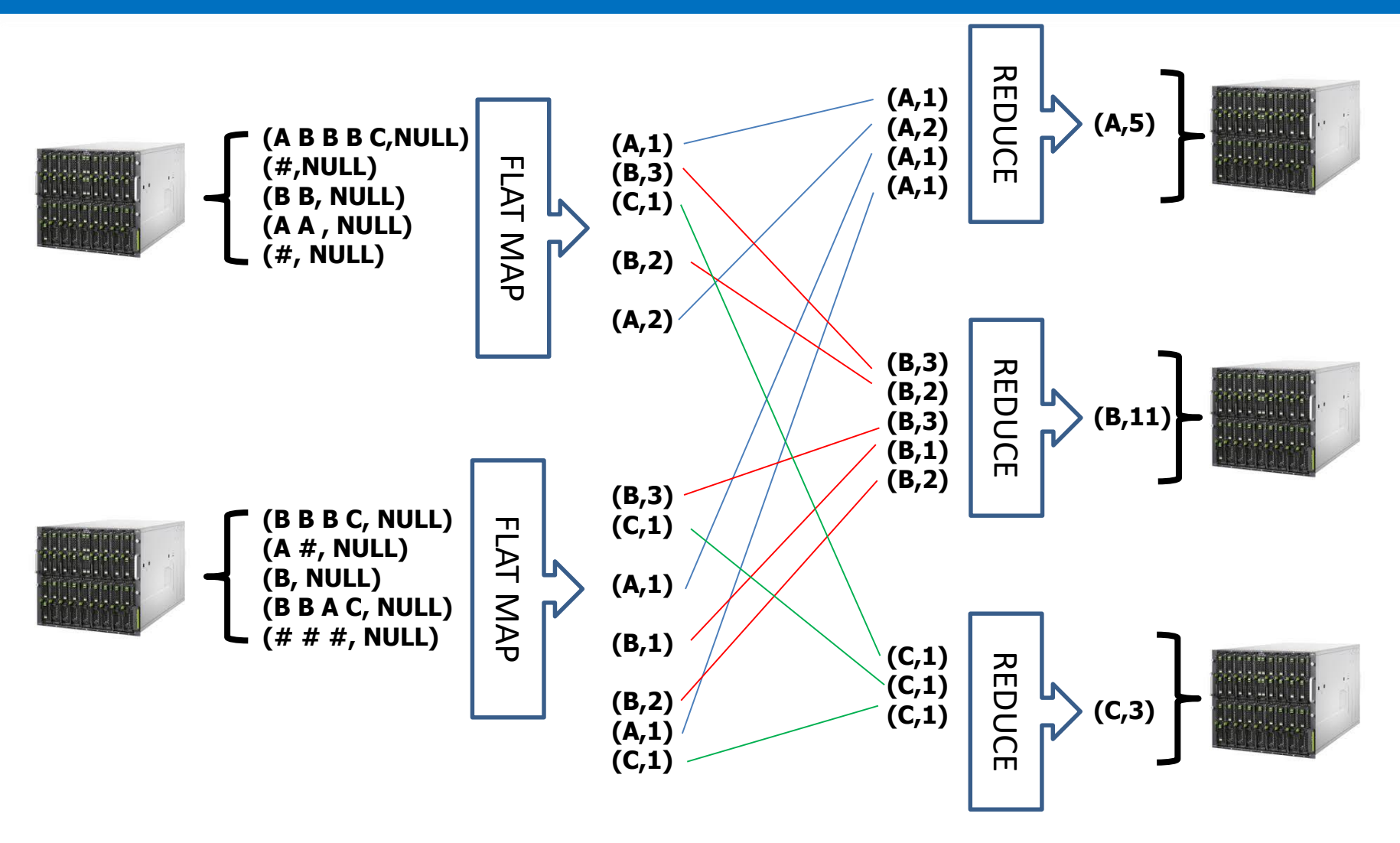

**MAPPERS REDUCERS**

#### **MapReduce – ćwiczenie**

Zaproponować sposób na wyliczenie średniej w grupach za pomocą MapReduce.

Podpowiedź: Jako wartość można traktować całą strukturę. Można wykonać dwa następujące po sobie mapowania i redukcje.

 $(A,1)$ **(B,2) (A,3) (A,6) (B,7)**

#### **MapReduce – ćwiczenie**

#### **MAP1:**

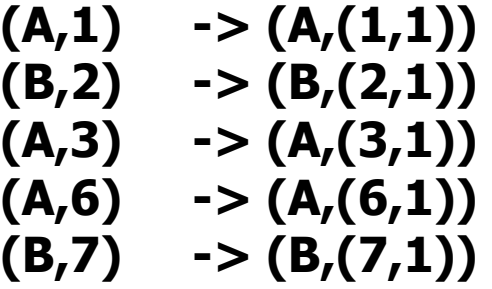

**REDUCE1:**  $(A,(1,1))$ **(A,(3,1))**  $(A,(6,1)) \rightarrow (A,(10,3))$ 

**(B,(2,1))**  $(B,(7,1))$  ->  $(B,(9,2))$ 

#### **MAP2: (A,(10,3)) -> (A,(3.33))**

**(B,(9,2)) -> (B,(4.5))**

**REDUCE2: (A,3.33) -> (A,3.33)**

**(B,4.5) -> (B,4.5)**

### **MapReduce - krytyka**

- Konieczność zapisywania danych do HDFS (dyski) co redukcję.
- Mało intuicyjny.
- Niemożliwy do wykorzystania do analizy online.  $(A,1)$
- Shuffle phase!

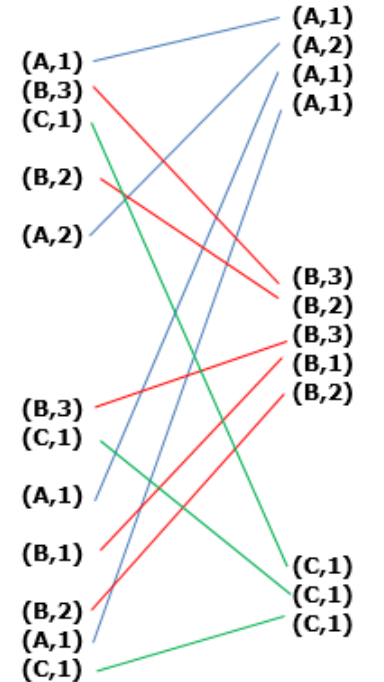

#### **Hadoop 2.0**

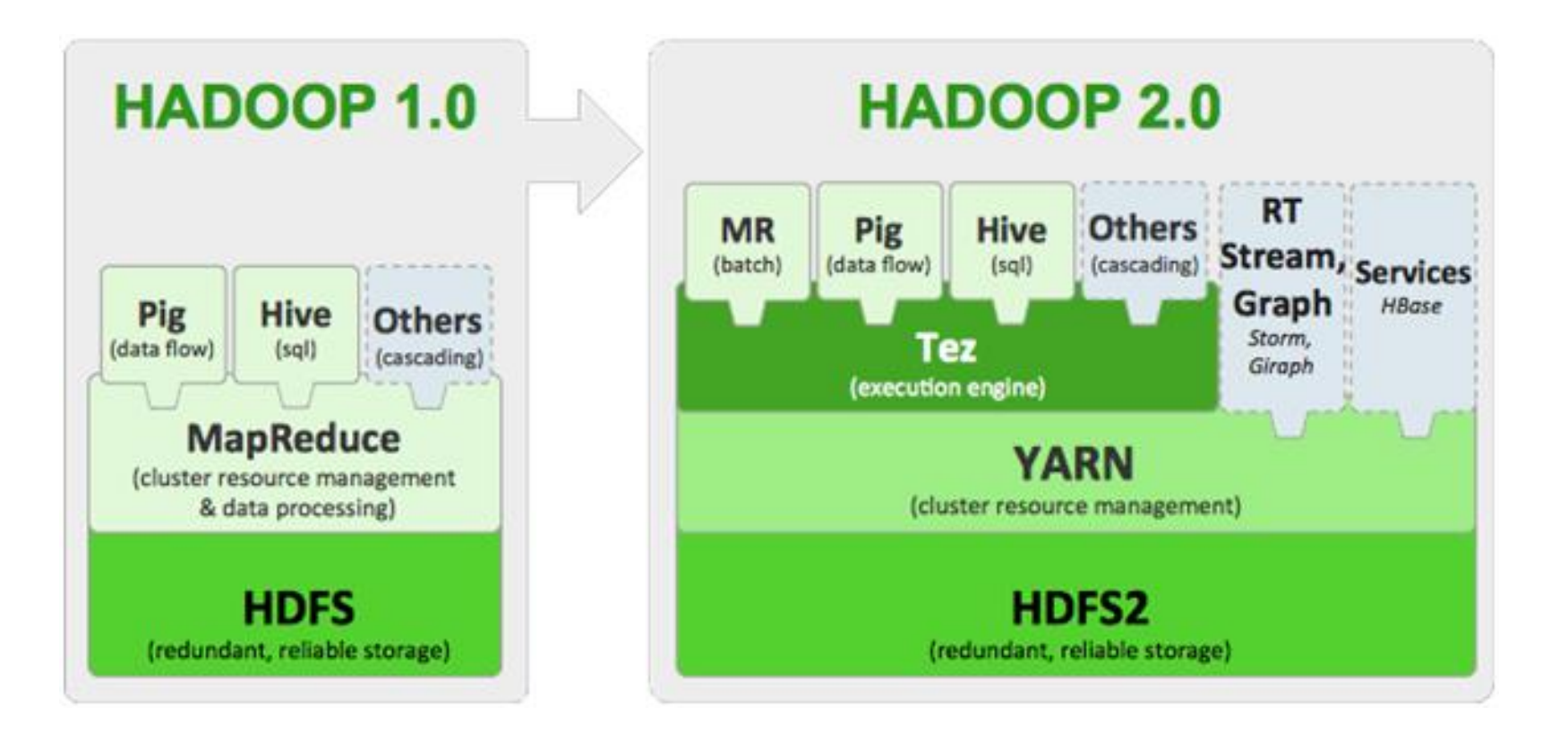

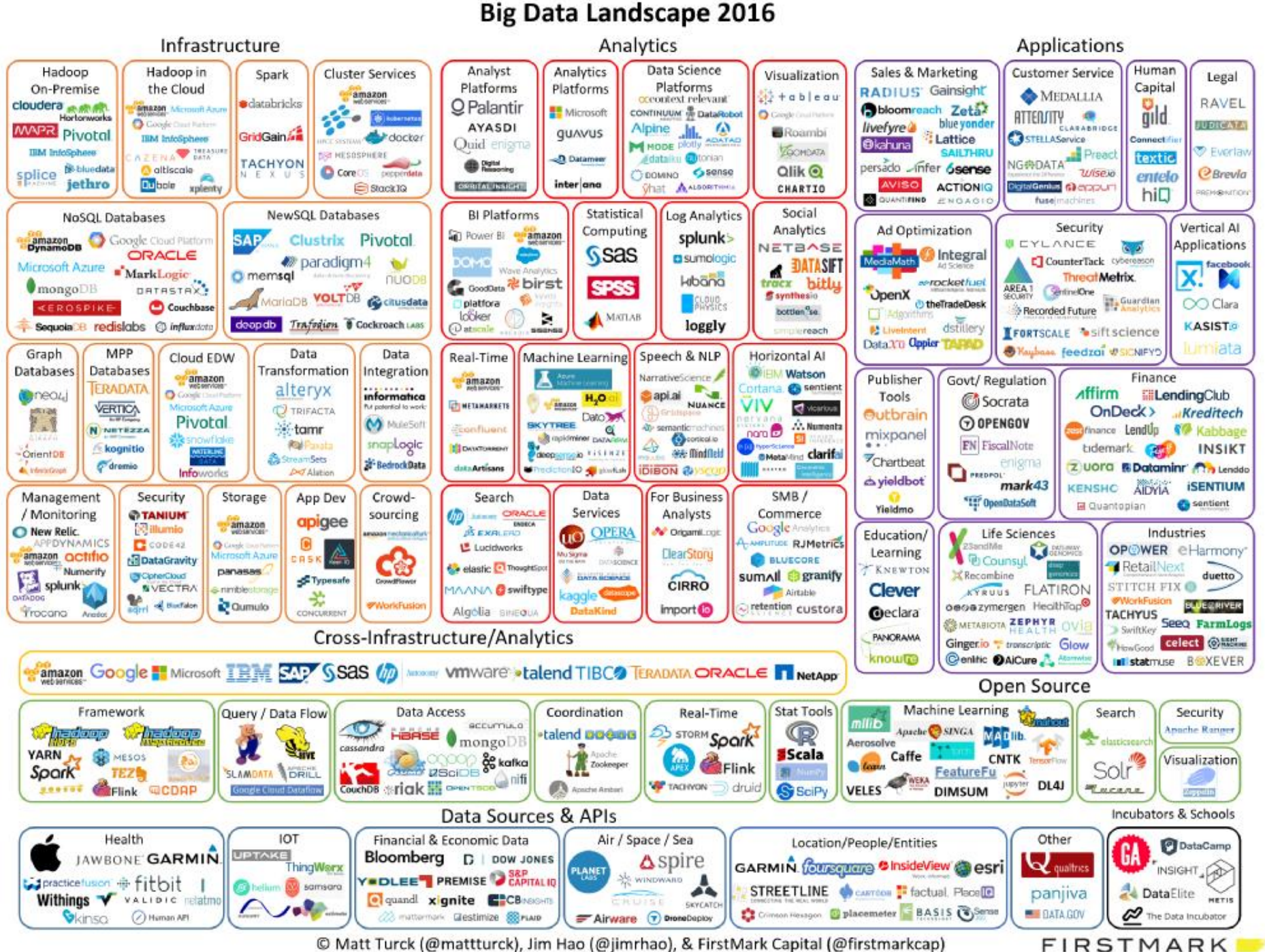

© Matt Turck (@mattturck), Jim Hao (@jimrhao), & FirstMark Capital (@firstmarkcap)

### **Dystrybucje Hadoop**

# cloudera

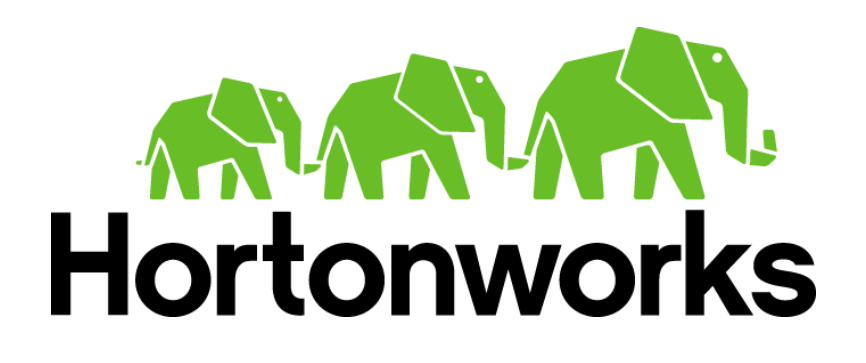

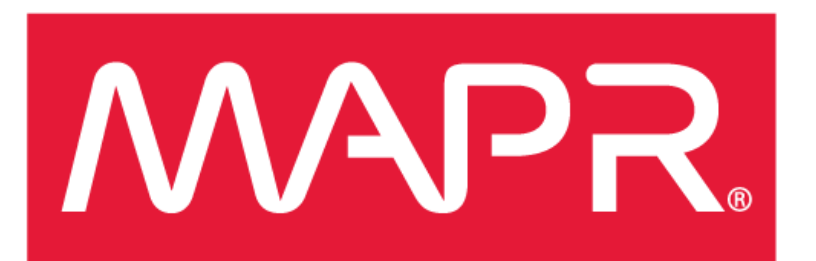

**IBM InfoSphere BigInsights for Hadoop** Ten Reasons to Love It.

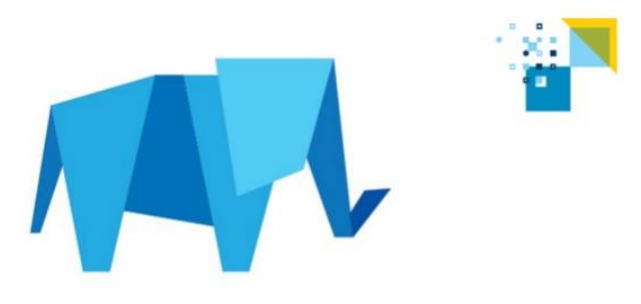
#### **Hortonworks (nie wspierane w Cloudera)**

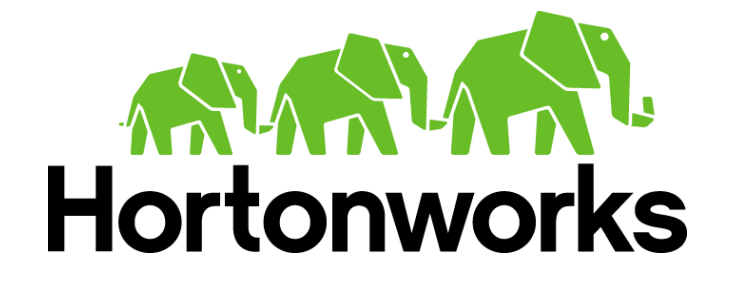

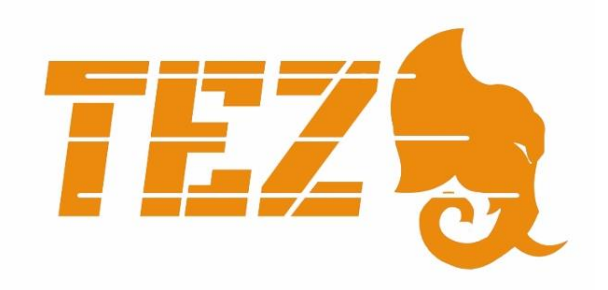

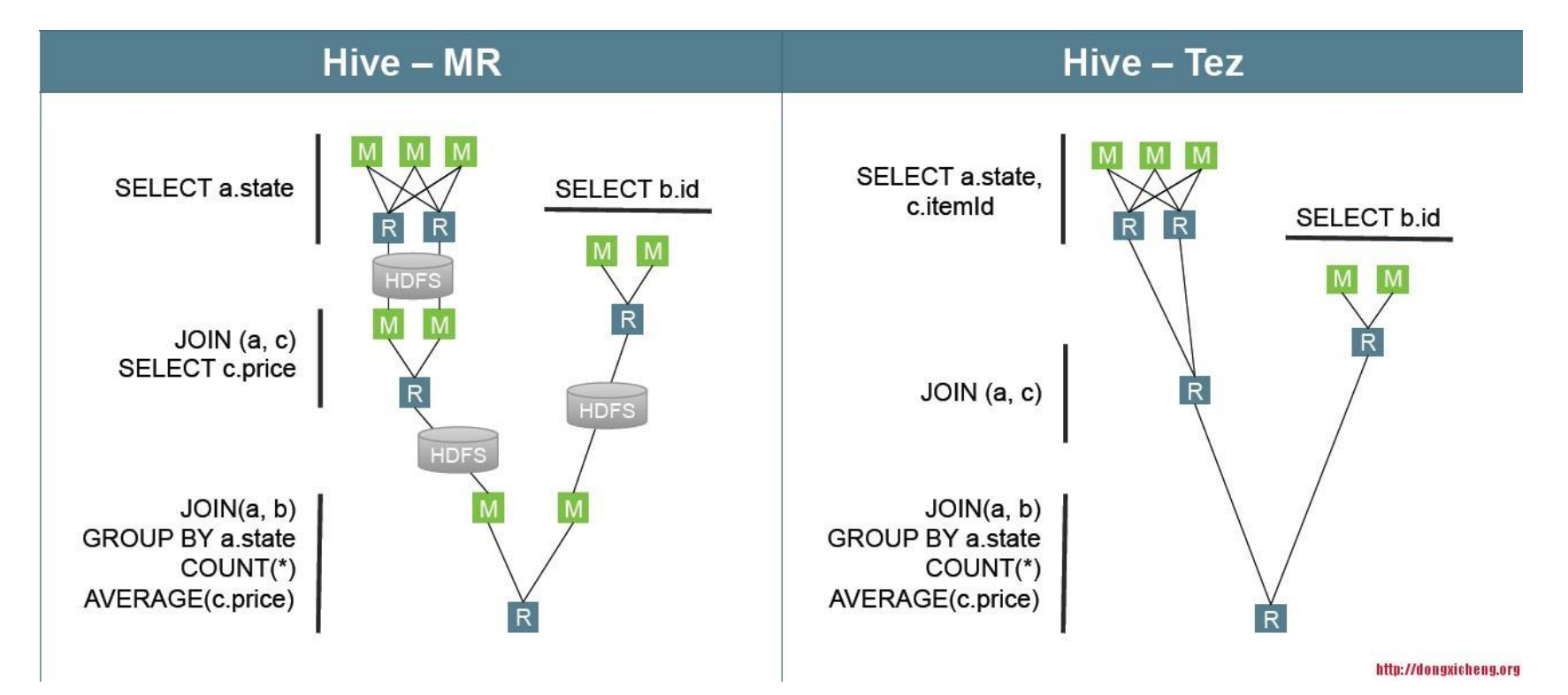

#### **Hortonworks (nie wspierane w Cloudera)**

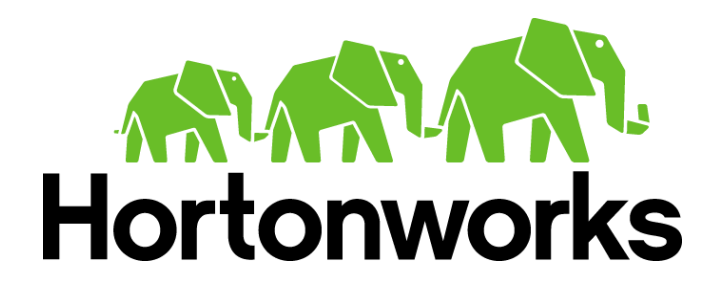

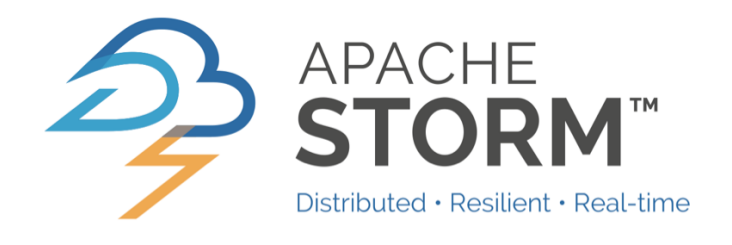

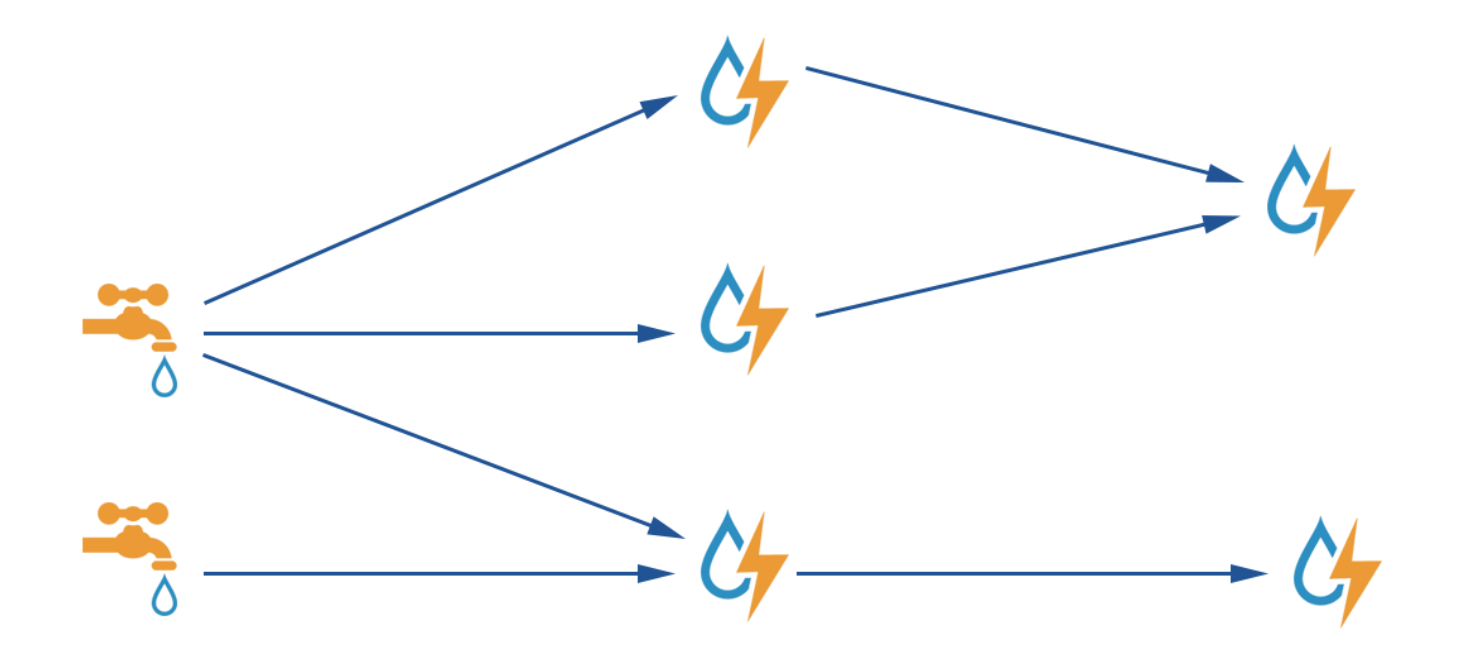

# **Cloudera – flagowe projekty**

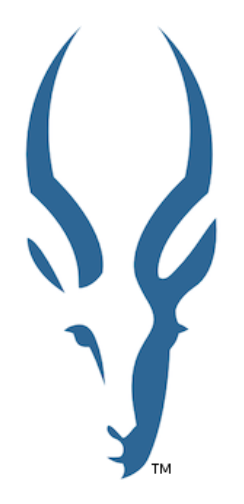

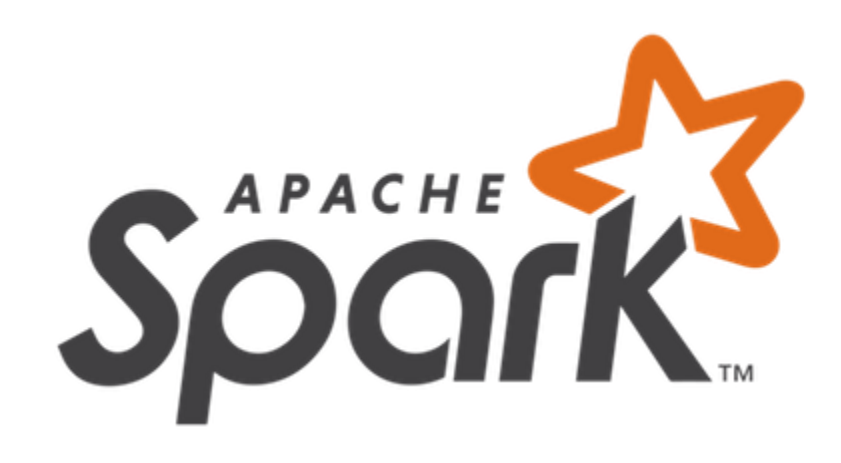

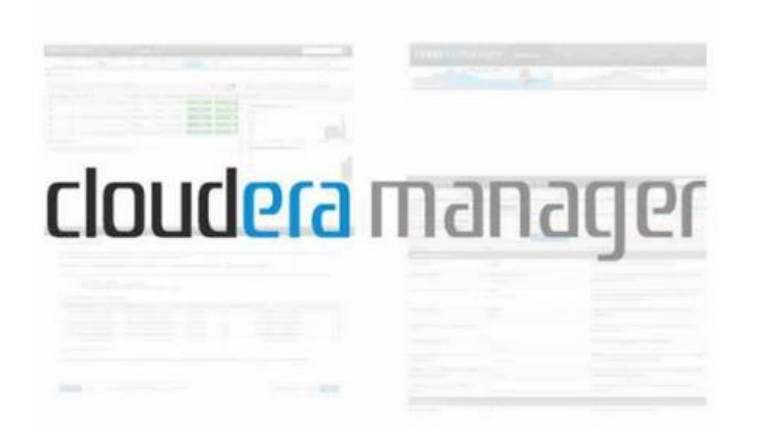

#### **Cloudera Navigator**

Data Management Layer for Cloudera Enterprise

#### **Audit & Access Control**

Ensuring appropriate permissions & reporting on data access for compliance.

**Discovery & Exploration** 

Finding out what data is available and what it looks like

Lineage Tracing data back to its original source

#### **Lifecycle Management**

Migration of data based on policies

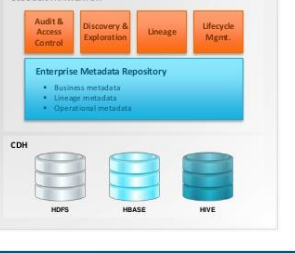

CLOUDERA NAMGATOR

cloudera

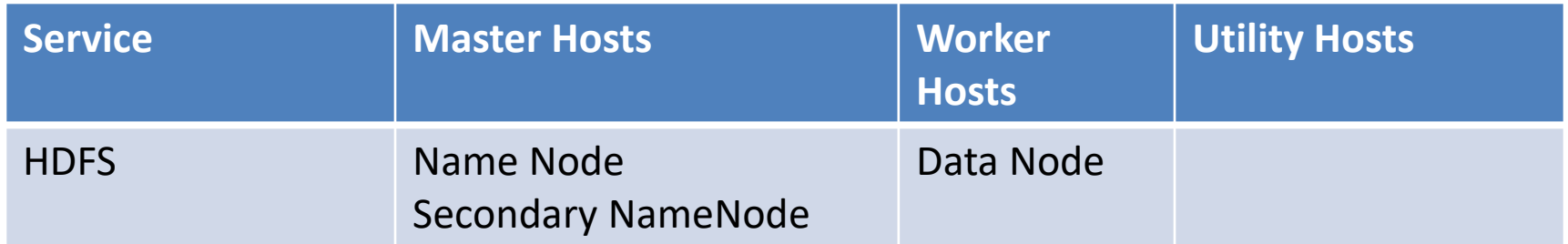

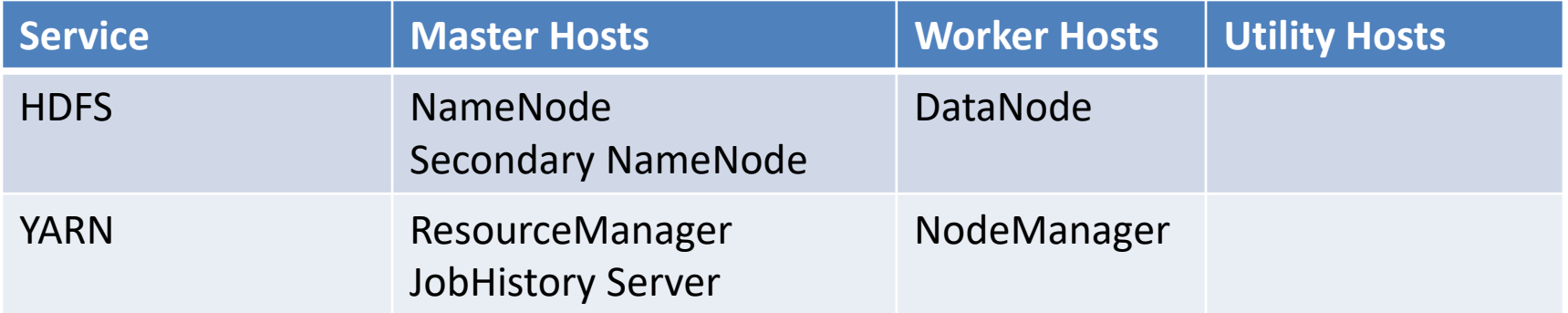

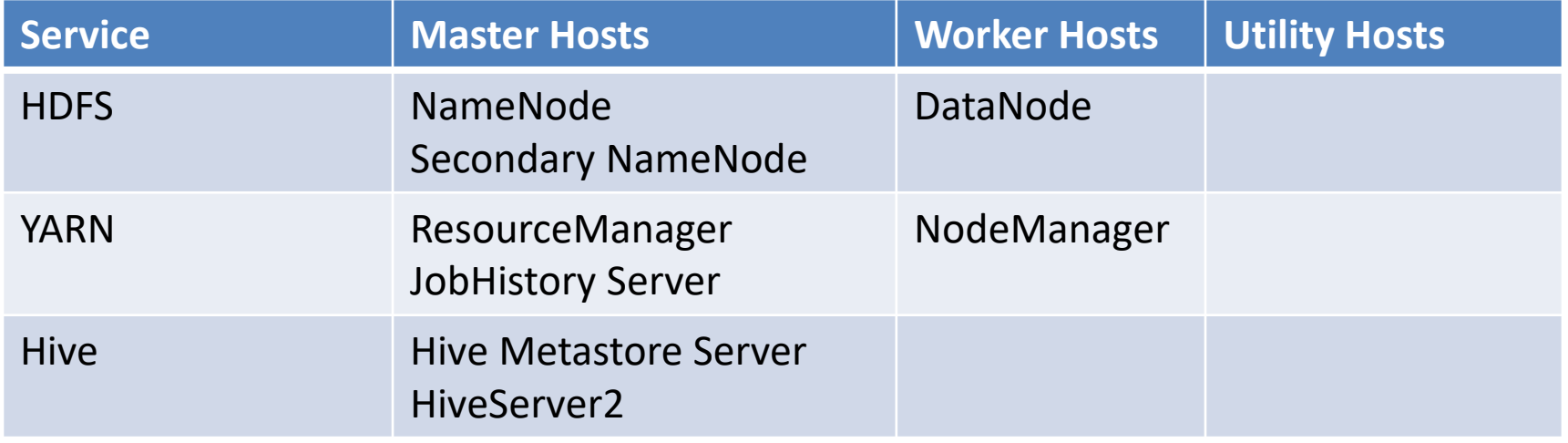

# **Impala**

- (Dużo) szybsza alternatywa dla Hive.
- Wykorzystuje HDFS jako system plików.
- Napisana w C++.
- Niezależna od MapReduce i od Tez.
- Zestaw własnych procesów.
- Open Source, ale stworzona przez Clouderę.
- Współdzieli metadane z Hive.
- Poprawnie interpretuje większość Hive SQL.
- Nie obsługuje transakcji.
- Stworzona z myślą o obciążeniu agregacyjnym.
- Wsparcie dla kolumnowych formatów tabel.
- Szerokie wsparcie dla dostępu z narzędzi Business Intelligence poprzez JDBC i ODBC.

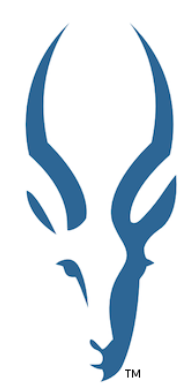

#### **Impala - ćwiczenie**

```
#uruchomić impala-shell
impala-shell
```
#przejść do bazy lab i wylistować tabele use lab; show tables;

#wypisać pierwsze 10 wierszy tabeli lab\_parquet select \* from lab\_parquet limit 10

```
#wypisać 10 najczęściej występujących kombinacji kolumn 
ref i alt wraz z licznością
#?
```
#powtórzyć w Hive #ile warstw MapReduce zostało zaplanowanych przez Hive?

#### **Impala - rozwiązanie**

```
select 
       ref, alt, count(*) as cnt
from 
       lab_parquet
group by 
       ref,alt
order by 
       cnt desc
limit 10;
```
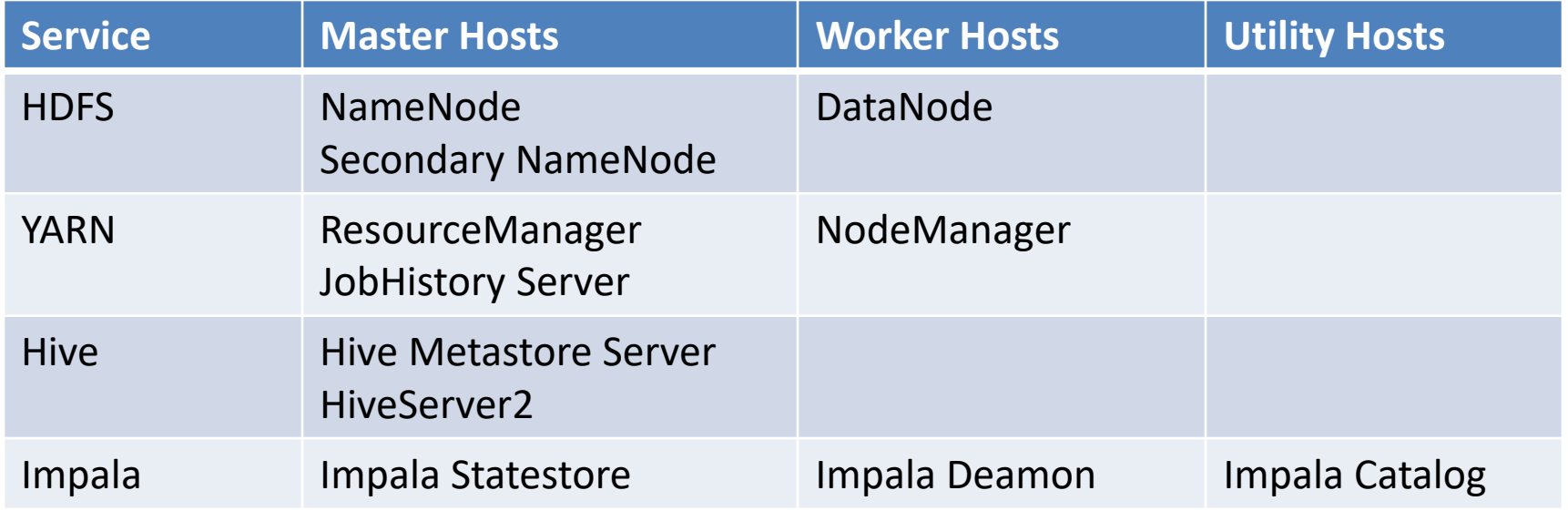

# **Spark**

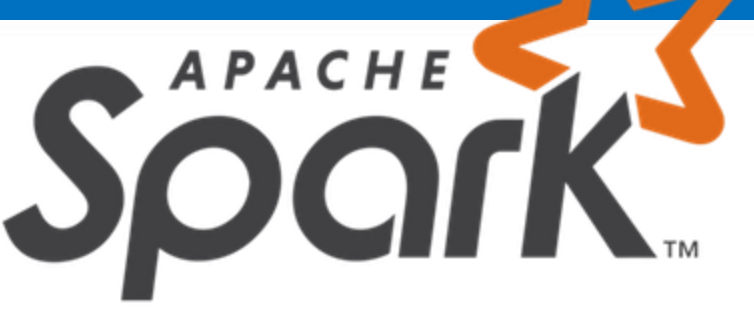

- Alternatywa zarówno dla klasycznego MapReduce, jak i dla Tez.
- Nowa abstrakcja Resilient Distributed Dataset (RDD)
- Intensywne wykorzystanie pamięci operacyjnej węzłów.
- Szerszy zbiór operacji niż MapReduce.
- Nie ma własnych stałych usług zależność od YARN.
- Umożliwia pisanie zadań w Java, Scala, Python.
- Koncepcja partycji.
- Niezawodność poprzez możliwość odtworzenia historii zdefiniowanej operacji.
- W dużej mierze niezależny od HDFS i YARN.

#### **Spark - architektura**

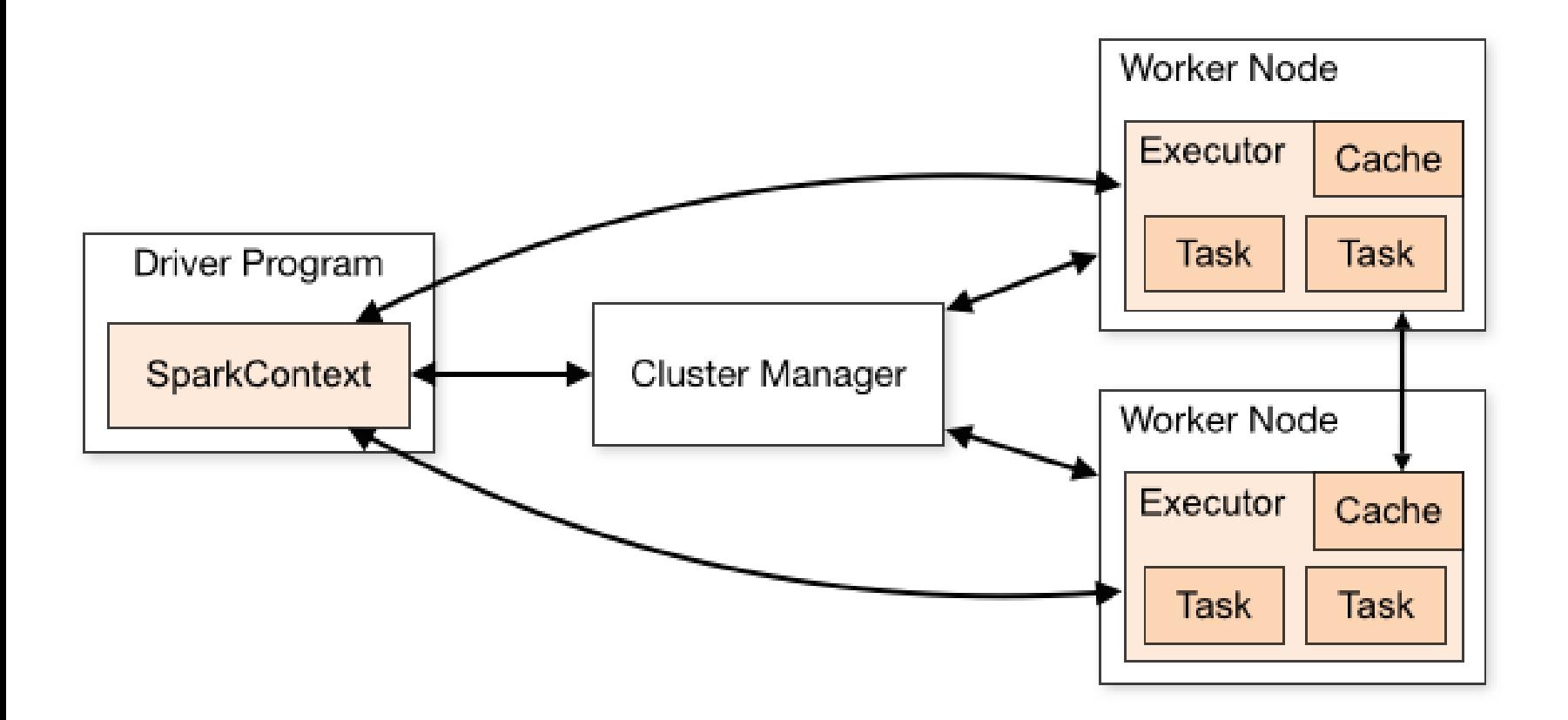

#### **Spark – ćwiczenie 1**

#uruchomić spark-shell jako aplikację YARN spark-shell --master yarn

#sprawdzić w interfejsie webowym yarn status Sparka: [http://quickstart.cloudera:8088](http://quickstart.cloudera:8088/)

#zamknąć sersję Sparka exit

#uruchomić Sparka w trybie lokalnym zajmując 2 rdzenie spark-shell --master local[2]

#sprawdzić w interfejsie webowym yarn status Sparka: [http://quickstart.cloudera:8088](http://quickstart.cloudera:8088/)

# **Spark – koncepcja partycji**

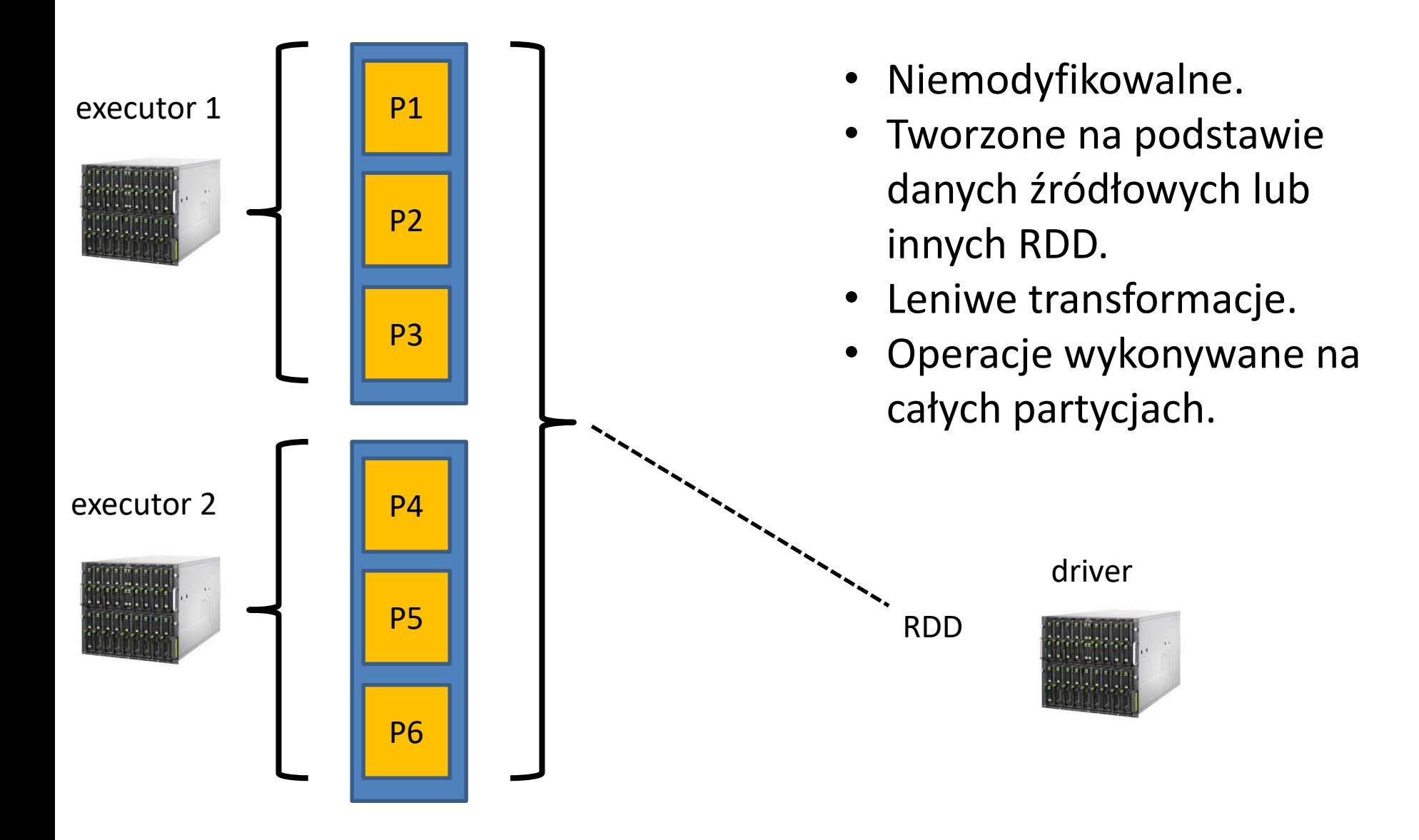

#### **Spark – tworzenie RDD**

```
#tworzenie RDD "w locie"
val localVector = 1 to 2000
val rdd nums = sc.parallelize(localVector)
```
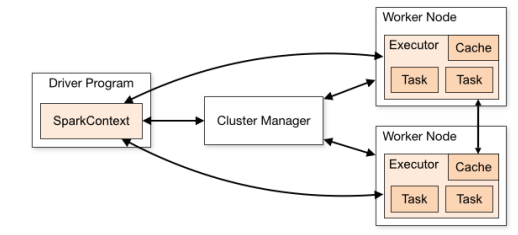

```
#tworzenie RDD na podstawie pliku w HDFS
val path = "/user/cloudera/flat/products/part-m-00000"
val rdd products = sc.textFile(path)
```

```
#RDD na podstawie nieistniejącego pliku w HDFS
#transformacje sa leniwe, wiec wyrazenie nie bedzie zwalidowane
val path = "/path/does/not/exist"
val rdd nonexistent = sc.textFile(path)
```

```
#sprawdzenie zawartości RDD:
```

```
rdd_nums.take(3)
rdd_products.take(3)
rdd nonexistent.take(3)
```
## **Spark – sterowanie liczbą partycji**

```
#tworzenie RDD "w locie"
val localVector = 1 to 1000000
val rdd nums = sc.parallelize(localVector)
```

```
#sprawdzenie liczby partycji
rdd_nums.partitions.size
```

```
#zmiana liczby partycji
val rdd repartitioned = rdd nums.repartition(8)
```

```
rdd_nums.partitions.size
rdd_repartitioned.partitions.size
```
#### **Spark – mapowanie**

```
#tworzenie RDD na podstawie pliku w HDFS
val path = "/user/cloudera/flat/orders/part-m-00000"
val rdd strings = sc.textFile(path)rdd_strings
```
#map: String -> Array[String]

#...

### **Spark – mapowanie**

```
#String -> Array[String]
```

```
def stringSplitter1(input: String): Array[String] = {
       val output = input.split(","')return output
}
def stringSplitter2(input:String) = input.split(",")
```

```
val rdd arrayOfStrings = rdd strings.map(stringSplitter1)
val rdd arrayOfStrings = rdd strings.map(stringSplitter2)
val rdd arrayOfStrings = rdd strings.map(v => v.split(","))
```

```
rdd_arrayOfStrings.take(3)
```
## **Spark – filtrowanie**

```
#String -> Array[String]
val rdd_fraud = rdd_arrayOfStrings.filter( 
       v => v(3) == "SUSPECTED_FRAUD"
)
```

```
rdd_fraud.count(rdd_fraud.take(5)
)
```
# **Spark – redukcja**

val path = "/user/cloudera/flat/orders/part-m-00000" val rdd strings =  $sc.textFile(path)$ 

```
val rdd arrayOfStrings = sc.map(v \Rightarrow v.split (","'))
```
val rdd statuses = rdd arrayOfStrings.map( $v = > v(3)$ )

val rdd\_KV = rdd\_statuses.map( $v =$  >  $(v, 1)$ )

val rdd agg = rdd KV.reduceByKey(  $(v1,v2)$  => v1+v2)

val localResult =  $rdd$ agg.collect()

#### **Spark – sortowanie**

```
val rdd_aggSorted = rdd_agg.sortBy(
       v \Rightarrow v. 2,false //not ascending
)
```
## **Spark – zapis do HDFS**

rdd\_fraud. repartition(1). saveAsTextFile("/user/cloudera/flat/fraud")

# **Spark – RDD caching**

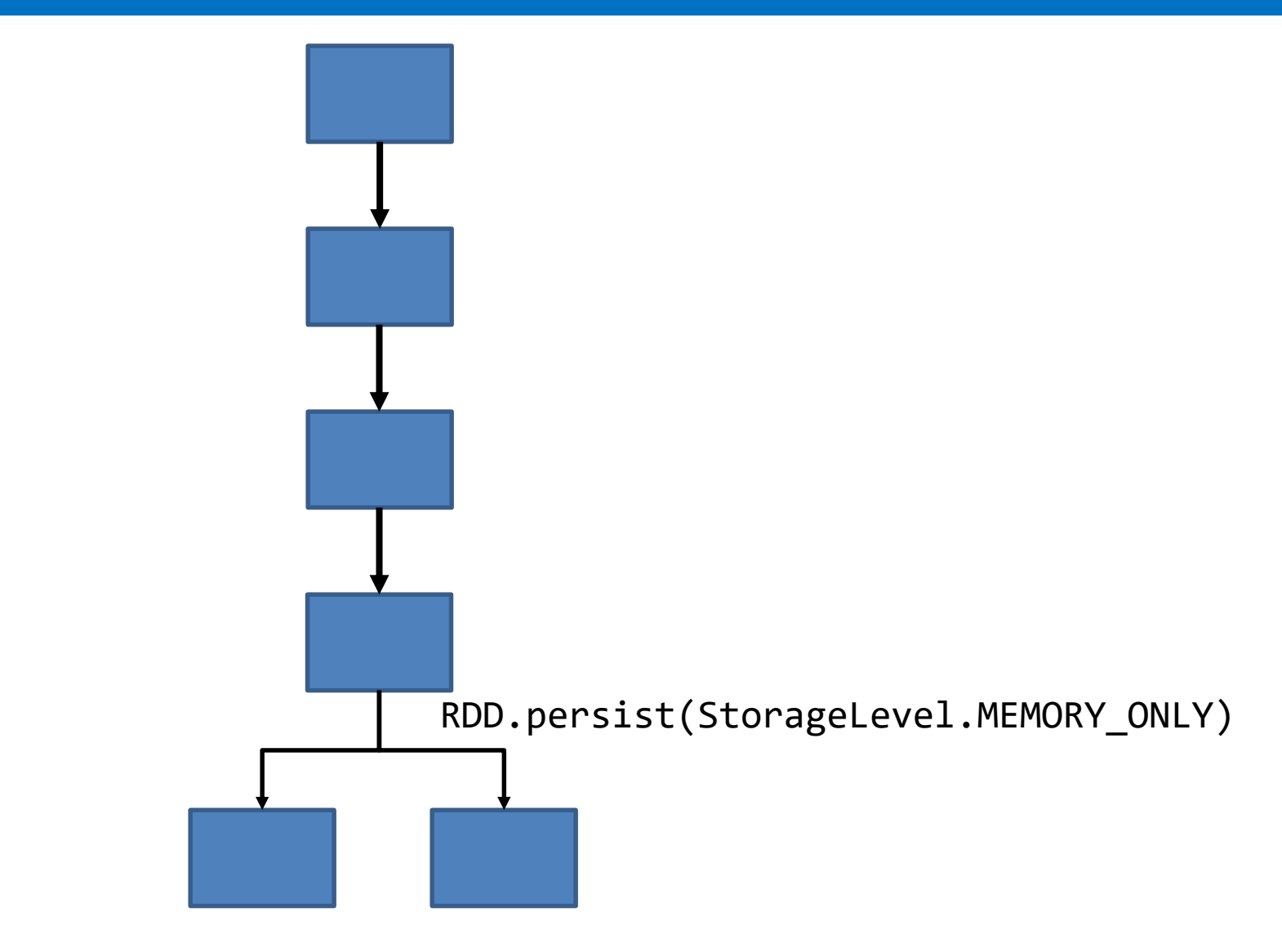

# **Spark - RDD join**

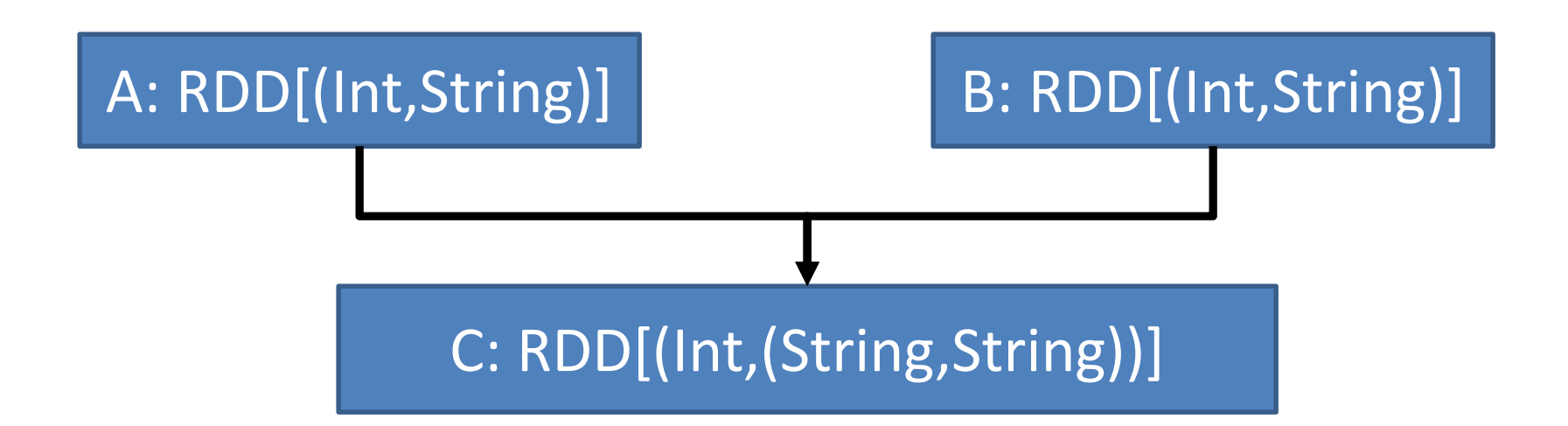

val  $C = A$ .join $(B)$ 

#### **Spark – broadcast**

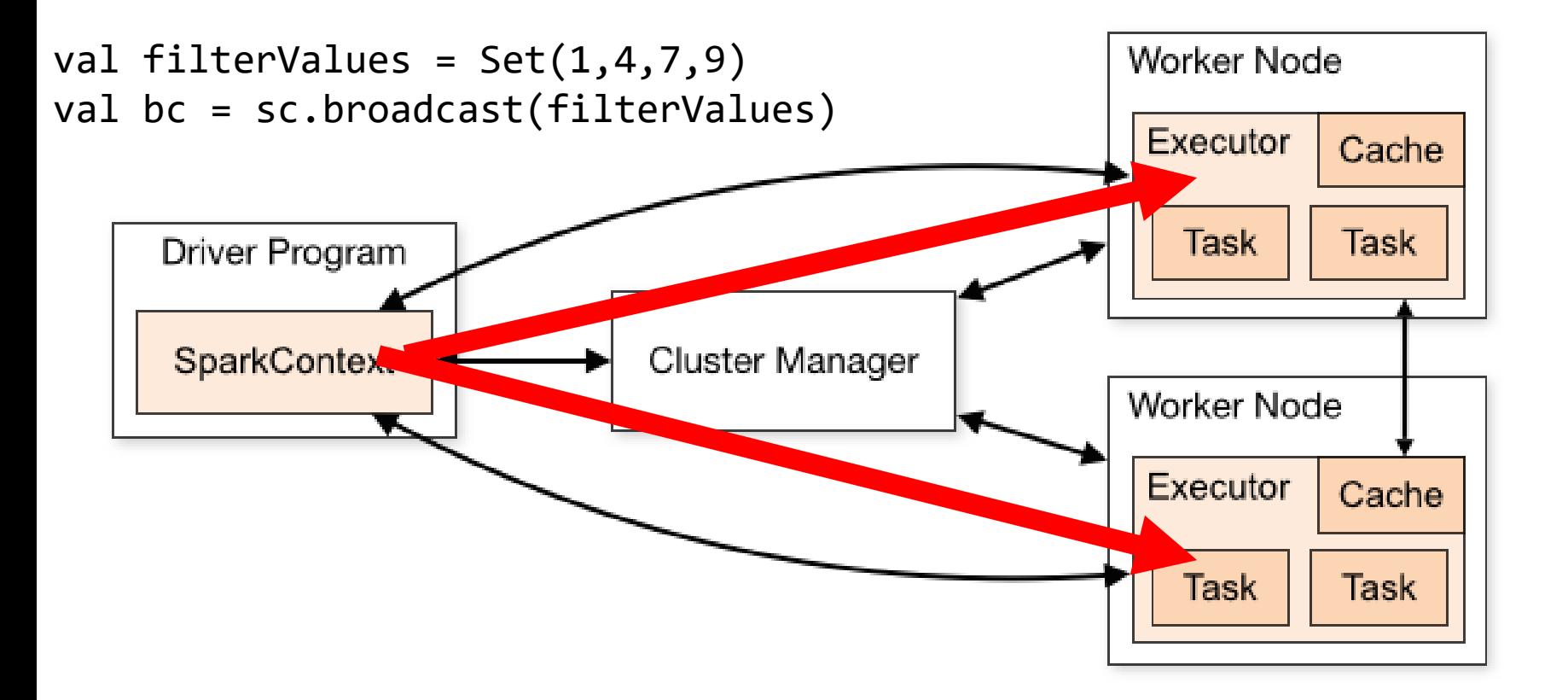

rdd.filter( v=> bc.value.contains(v.\_1))

#### **Spark Streaming**

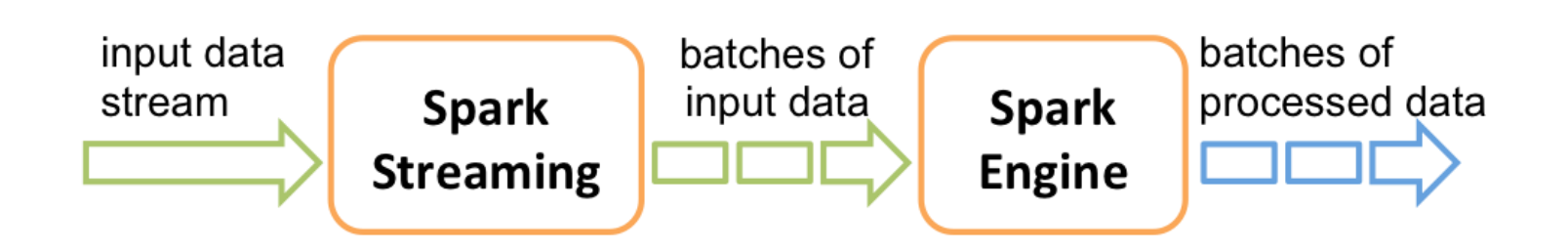

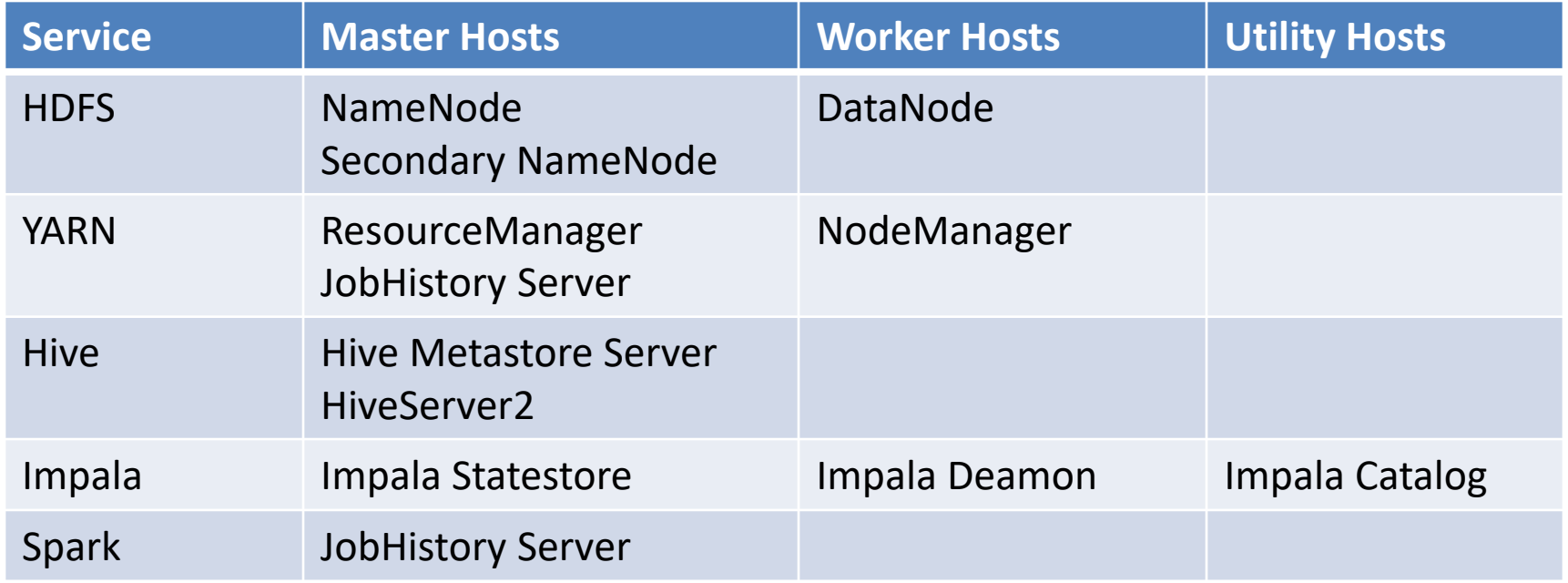

#### **Cloudera Manager**

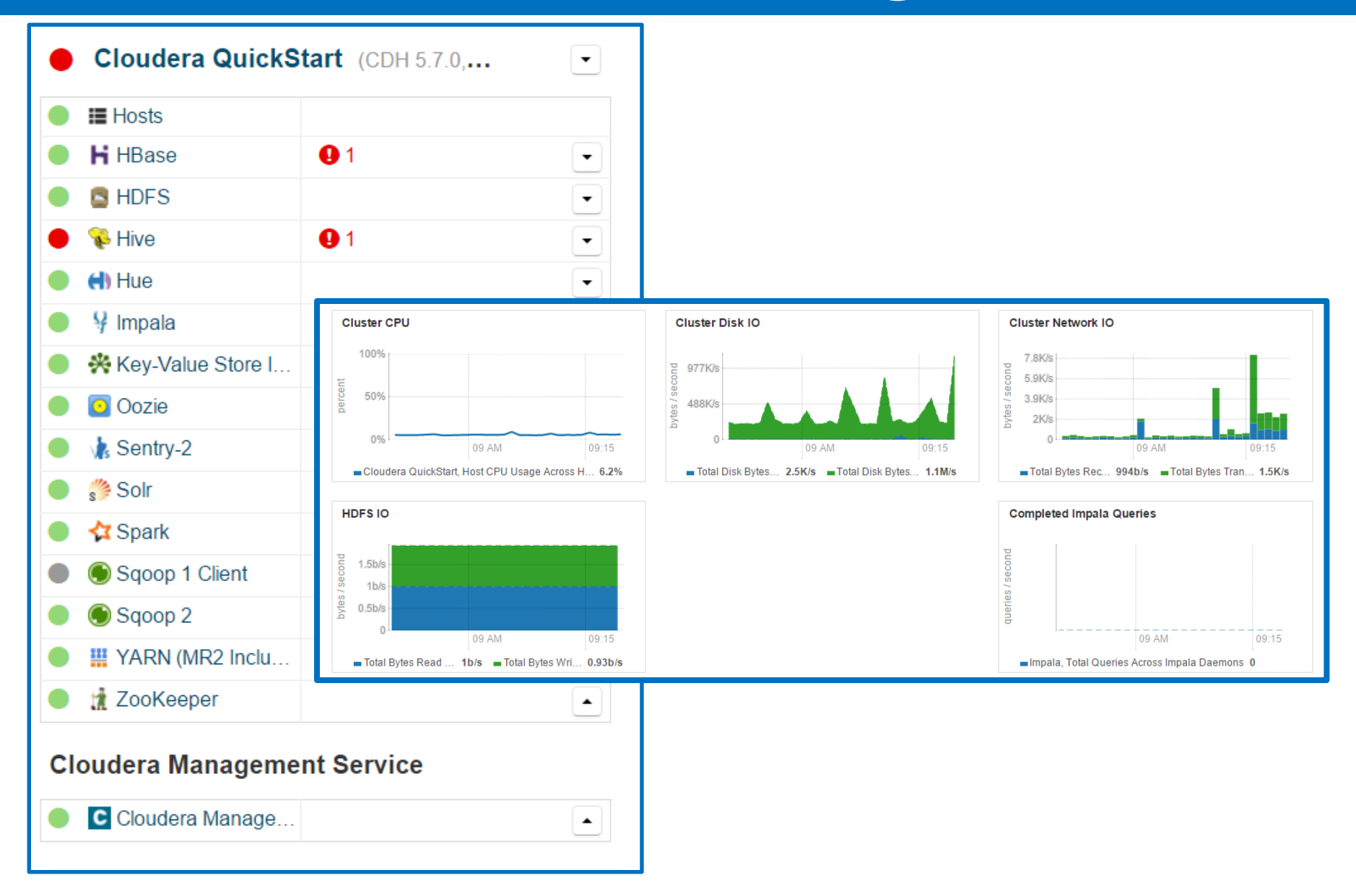

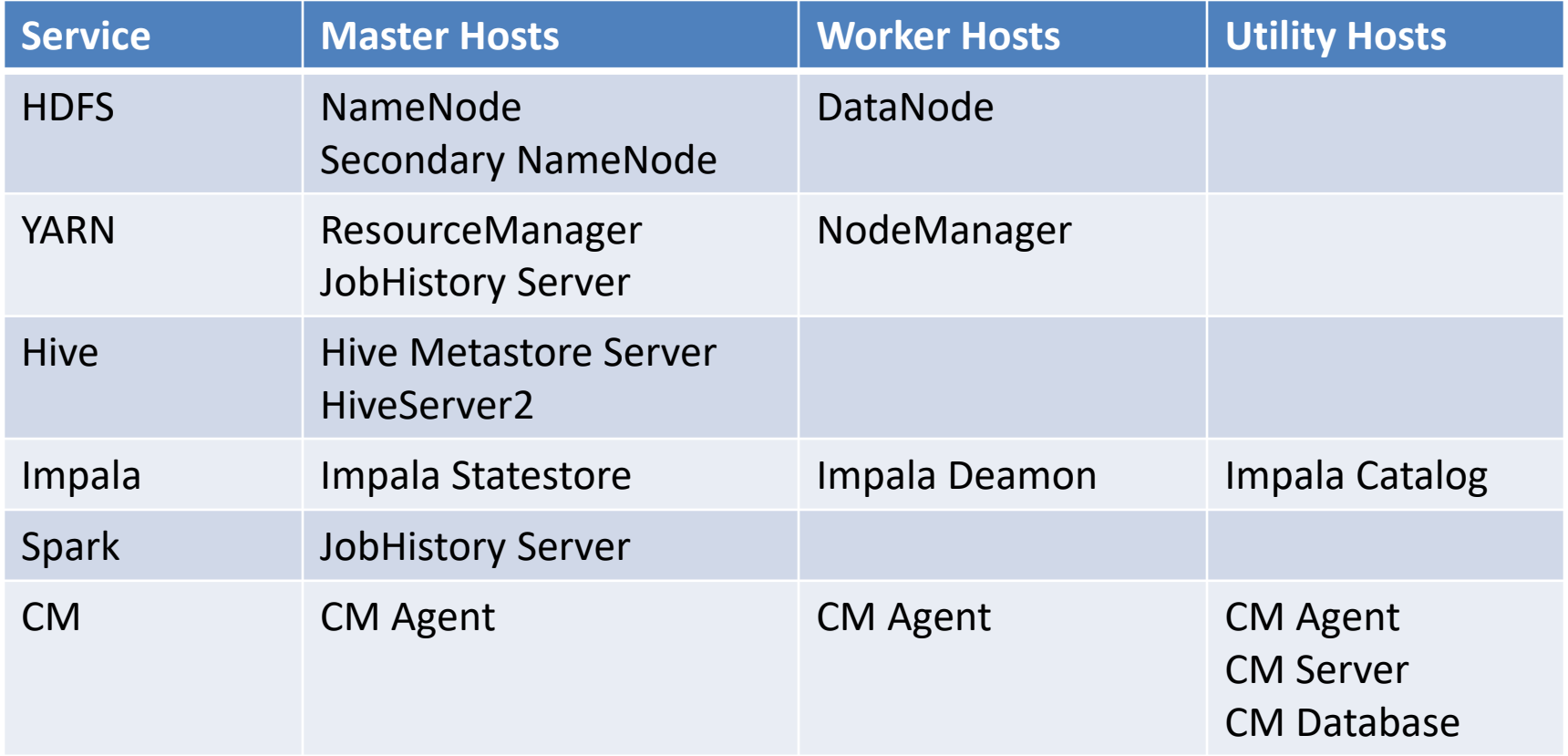

#### **Cloudera Navigator**

#### **Cloudera Navigator**

#### Data Management Layer for Cloudera Enterprise

#### **Audit & Access Control**

Ensuring appropriate permissions & reporting on data access for compliance

#### **Discovery & Exploration**

Finding out what data is available and what it looks like

#### **Lineage**

Tracing data back to its original source

#### **Lifecycle Management**

Migration of data based on policies

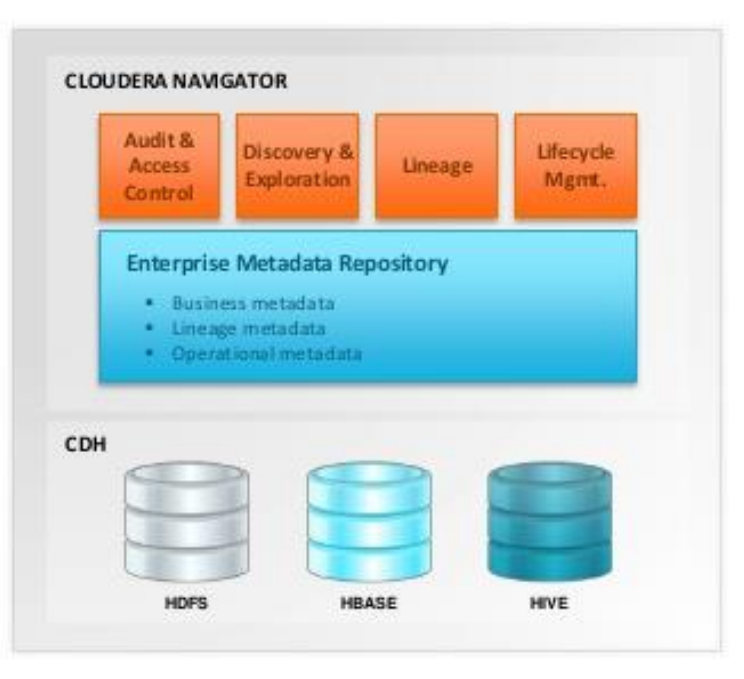

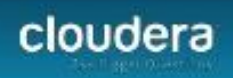

3

# **Certyfikaty**

# cloudera

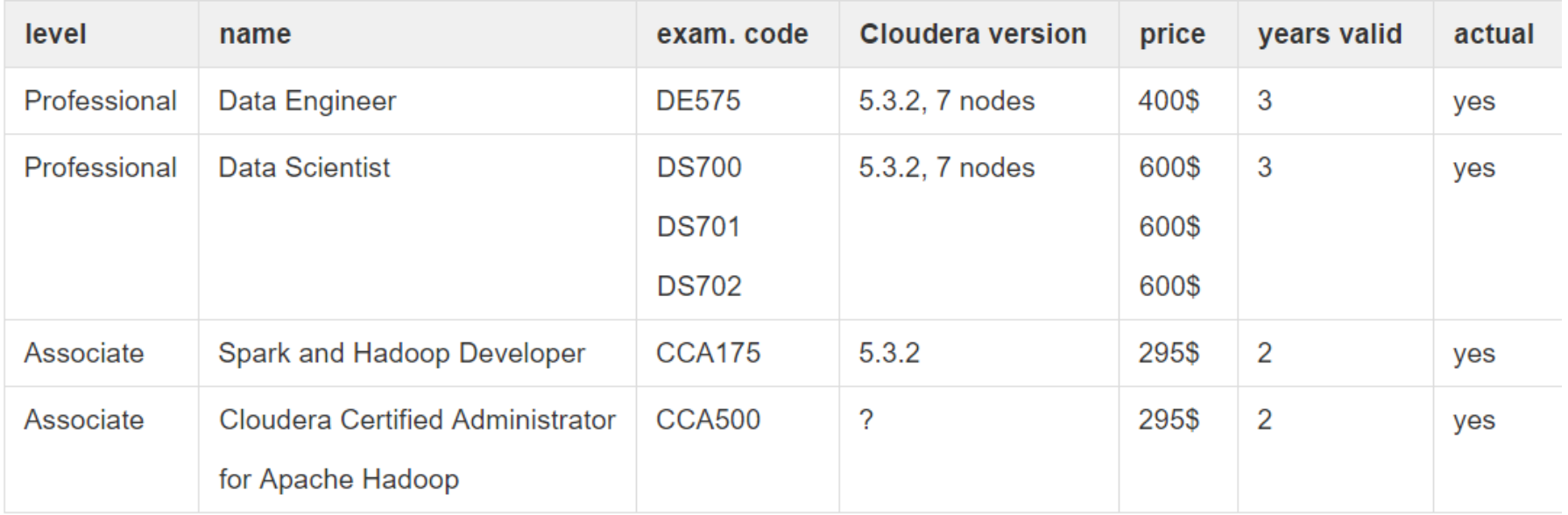

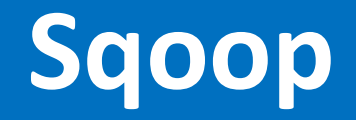

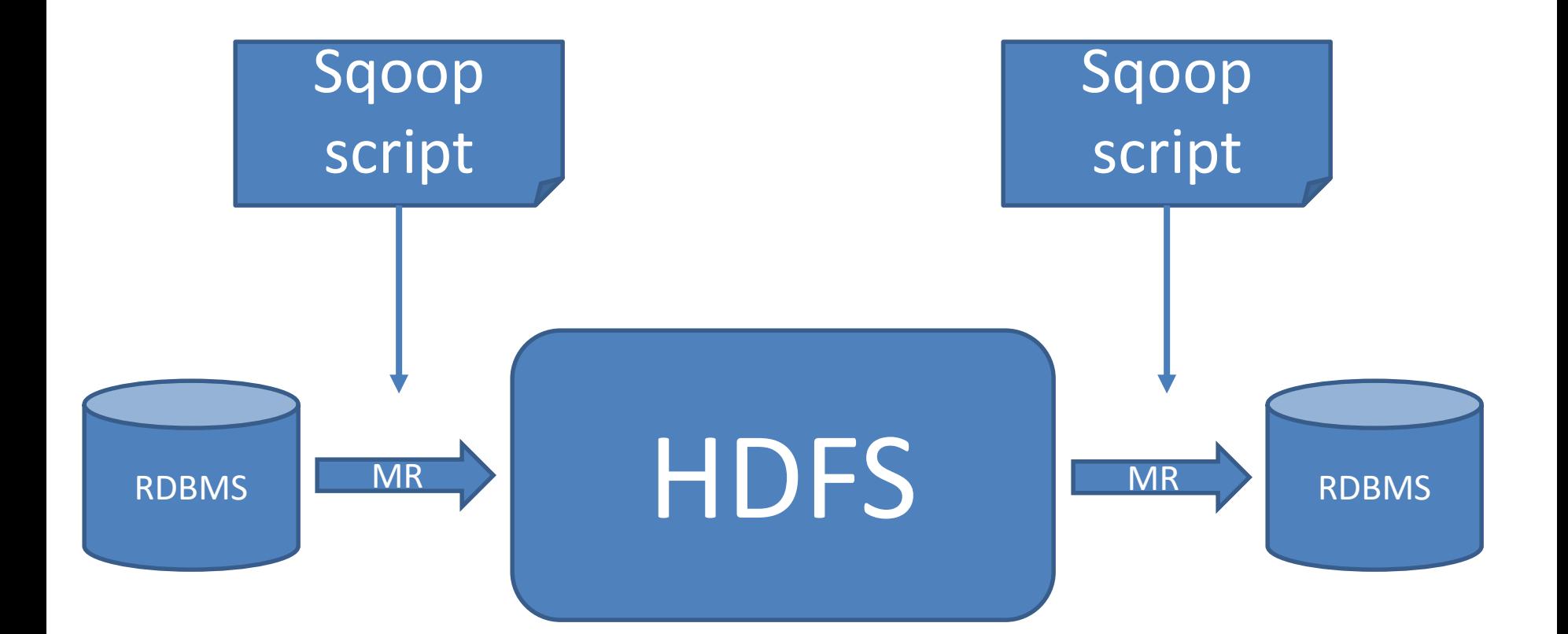

# **Sqoop**

```
sqoop import \
--connect jdbc:mysql://localhost:3306/retail_db \
--username root \
--password cloudera \
--table products \
--target-dir /user/cloudera/flat/products \
--delete-target-dir \
-m<sub>1</sub>sqoop import \
--connect jdbc:mysql://localhost:3306/retail_db \
--username root \
--password cloudera \
--table departments \
--hive-import \setminus--hive-overwrite \
--hive-database lab \
--hive-table departments \
-m 1
```
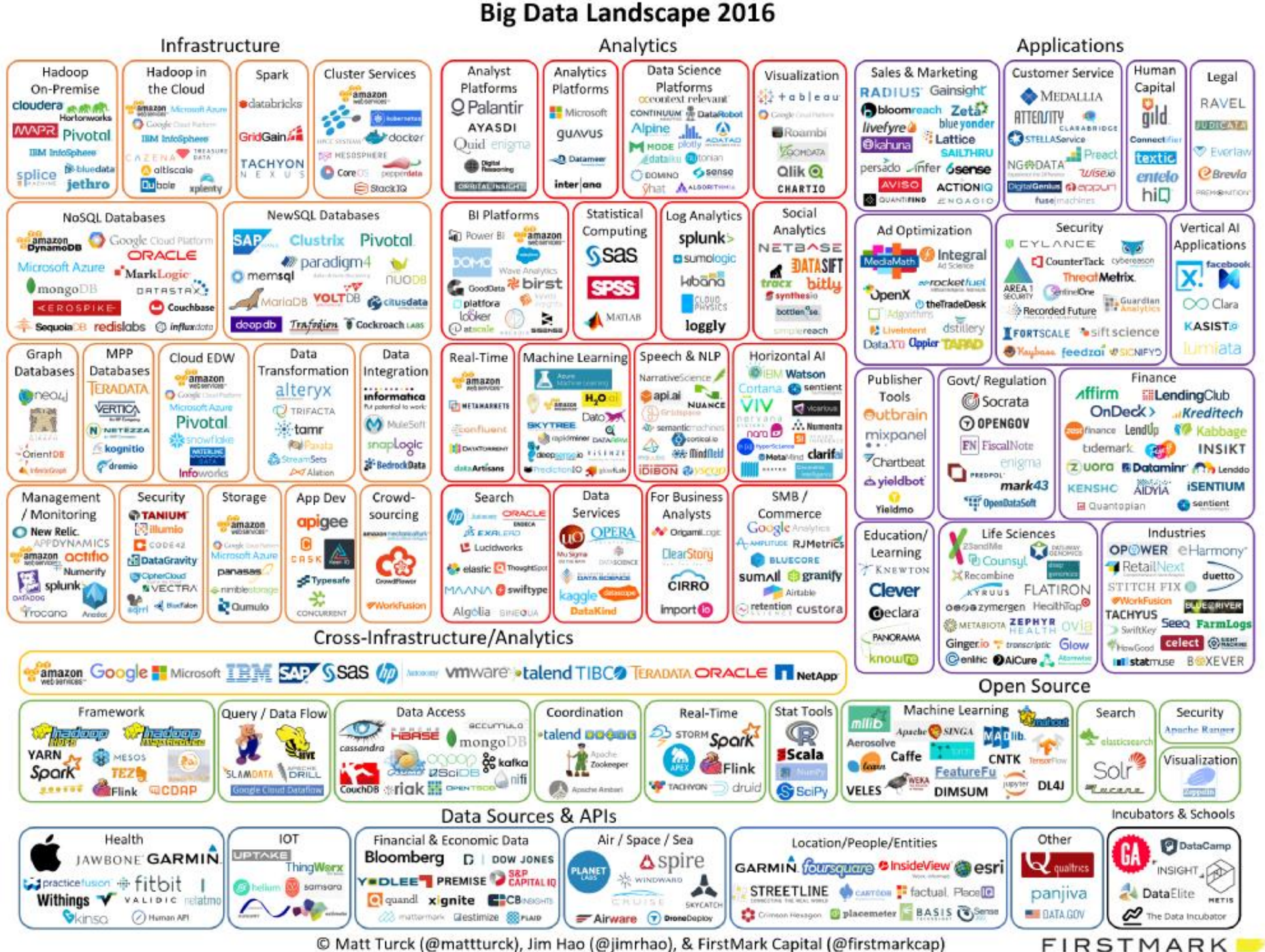

© Matt Turck (@mattturck), Jim Hao (@jimrhao), & FirstMark Capital (@firstmarkcap)

# **Hadoop a bezpieczeństwo danych**

- Kerberos
- Szyfrowanie danych w HDFS
- Szyfrowanie połączeń (TLS/SSL)
- Włączenie autentykacji w WebHDFS!
- Zarządzanie uprawnieniami: Sentry lub Ranger

# **Hadoop - przyszłość**

# • Enterprise Data Hub

• Data Lake

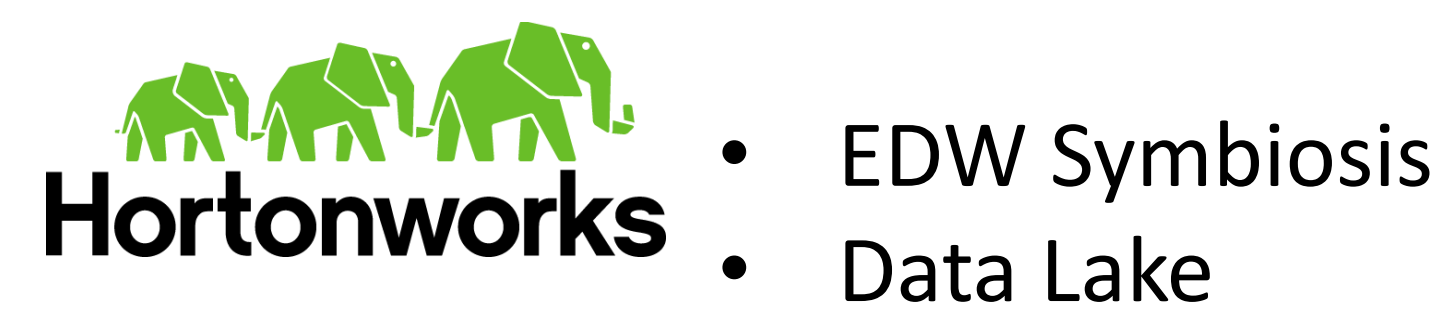

Data Lake
## **Hadoop - podsumowanie**

- Hadoop służy z założenia rozwiązywaniu problemów analizy danych rzędu od kilku do kilkuset TB.
- Hadoop otwiera dla firm możliwość analizy danych "z zewnątrz":
	- Internet of Things
	- Social Medial
	- …
- Nie brakuje inicjatyw zastępowania klasycznych systemów hurtowni danych przez Hadoopa (koszty licencji rozwiązań komercyjnych).
- Większość skomplikowanych problemów analizy danych nie wymaga przetwarzania zbiorów większych niż kilkadziesiąt GB, czyli mieszczących się w pamięci operacyjnej jednej maszyny.

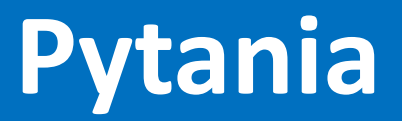